## **СХІДНОЄВРОПЕЙСЬКИЙ УНІВЕРСИТЕТ ЕКОНОМІКИ І МЕНЕДЖМЕНТУ**

*В. І. Гук* 

# **ТЕОРІЯ ВИПАДКОВИХ ПРОЦЕСІВ**

Методичний посібник

*Для студентів денної та заочної форм навчання напрямку підготовки 6.030502 "Економічна кібернетика" освітньо-кваліфікаційного рівня "бакалавр"*

> Черкаси 2013

Гук В. І. Теорія випадкових процесів : методичний посібник : для студентів напрямку підготовки 6.030502 "Економічна кібернетика" освітньокваліфікаційного рівня "бакалавр" / В. І. Гук. – Черкаси: Східноєвропейський ун-т економіки і менеджменту, 2013. – 45 с. – [Укр. мова.]

Рецензент

*С. М. Одокієнко,* к.т.н., доцент кафедри загальнотехнічних наук Академії пожежної безпеки ім. Героїв Чорнобиля

Відповідальний за випуск *О. М. Строгалова*

Затверджено методичною радою університету як методичний посібник для студентів напрямку підготовки 6.030502 "Економічна кібернетика" освітньо-кваліфікаційного рівня "бакалавр", протокол № 5 від 14.02.2012.

> © Східноєвропейський університет економіки і менеджменту, 2012

<span id="page-2-0"></span>Навчальна дисципліна "Теорія випадкових процесів" є нормативною навчальною дисципліною, що входить до циклу дисциплін професійної підготовки спеціальності 6.030502 "Економічна кібернетика".

В курсі розглядаються основні теоретичні положення теорії ймовірностей, математичної статистики, теорії випадкових процесів, теорії масового обслуговування. Вводяться необхідні визначення та математичні поняття, що дозволяють вивчати процеси функціонування систем в динаміці, наводиться класифікація випадкових процесів, формулюються основні математичні задачі, розглядаються шляхи їх розв'язання. Наводяться алгоритми та аналізуються практичні методи отримання рішення поставлених математичних задач.Після вивчення математичних методів в курсі розглядаються можливі застосування введеного математичного апарату для вирішення економічних задач.

В даному курсі розглядаються сучасні підходи до вивчення дисципліни "Теорія випадкових процесів", що засновані на широкому використанні у навчальному процесі елементів інформатики. Традиційні аналітичні методи доповнюються розглядом чисельних методів, орієнтованих на використання ПЕОМ. Студенти привчаються до систематичного практичного використання універсальних математичних комп'ютерних програм Excel, Maple, MatLab та ін., що дозволяють без виконання рутинних математичних перетворень та обчислень отримувати рішення досить складних задач.

*Мета дисципліни* – надати методи аналізу поведінки та розвитку складних економічних систем, які мають елементи невизначеності та непередбачуваності і розвиваються у часі, або просторі з деякою випадковістю.

*Завдання курсу* - формування теоретичних знань і практичних навичок дослідження випадкових процесів в розвитку економічних систем.

В результаті вивчення дисципліни студенти повинні знати:

- класифікацію випадкових процесів;
- дискретні та неперервні випадкові процеси;
- марківскі випадкові процеси

В результаті вивчення дисципліни студенти повинні вміти:

- використовувати інструментарій теорії випадкових процесів для побудови моделей реальних економічних процесів та управління такими процесами.

Вивчення дисципліни базується на таких курсах:

- *вища математика;*
- *теорія ймовірностей та математична статистика.*

Знання, отримані в процесі вивчення дисципліни, використовуються в наступних курсах:

- *імітаційне моделювання;*
- *моделювання економіки;*
- *прогнозування соціально-економічних процесів;*
- *моделювання економічної динаміки.*

#### **1. Навчальна програма**

### <span id="page-3-0"></span>*Змістовний модуль 1. Дискретні випадкові процеси*

#### *Тема 1. Випадкові процеси: основні поняття*

Визначення випадкового процесу. Перерізи.

Елементарні випадкові функції.

Закони розподілу випадкових процесів.

Основні числові характеристики випадкових процесів.

Кореляційна функція випадкового процесу. Нормована кореляційна функція. *Література:* [1, с. 6-16].

#### *Тема 2. Марковські випадкові процеси із дискретними станами і часом. Ланцюги Маркова*

Означення марковського випадкового процесу.

Марковські випадкові процеси з дискретними станами і дискретним часом.

Ланцюги Маркова.

Класифікація станів.

Однорідні ланцюги Маркова.

Імовірнісні графи. Вектор початкового стану системи.

Поглинальні ланцюги Маркова.

Регулярні ланцюги Маркова.

*Література:* [1, с. 16-58].

### *Тема 3. Застосування однорідних ланцюгів Маркова*

Імовірнісні моделі із застосуванням поглинальних ланцюгів Маркова. Імовірнісна модель грошових потоків та їх стабілізація. Потокова імовірнісна модель використання добрив. Відкрита модель Леонтьєва.

### *Тема 4. Застосування регулярних ланцюгів Маркова*

Імовірнісні моделі з використанням регулярних ланцюгів Маркова.

Імовірнісна модель грошових потоків зі збереженням контрольованої урядом грошової маси.

Імовірнісна модель грошових потоків зі збереженням грошової маси та вибірковим втручанням уряду.

Імовірнісна модель роботи системи з обмеженою кількістю станів.

Оптимальна стратегія управління в марковських ланцюгах.

*Література:* [1, с. 59-72].

## *Змістовний модуль 2. Випадкові процеси з неперервним часом*

#### *Тема 5. Марківські процеси з дискретними станами та неперервним часом* Пуассонівський процес.

Експоненціальний закон розподілу.

Зв'язок між пуассонівським та експоненціальним законами.

Системи рівнянь народження і загибелі.

*Література:* [1, с. 73-82].

### *Тема 6. Системи масового обслуговування*

Модель Ерланга. Основні числові характеристики.

Поняття пріоритетності обслуговування.

Основні числові характеристики систем та їх критерії.

Система масового обслуговування та її основні числові характеристики.

Символіка позначень Кендала. СМО з чергами.

*Література:* [1, с. 83-112].

### *Тема 7. Моделювання систем масового обслуговування*

Основні числові характеристики ймовірнісної моделі масового обслуговування M/M/1 із пуасонівським потоком вимог, необмеженою чергою і надійним каналом обслуговування.

Імовірні твірні функції та їх властивості. Використання імовірних твірних функцій для визначення основних числових характеристик цілочислових випадкових величин.

Аналітичний метод ймовірних твірних функцій розв'язку задач теорії масового обслуговування.

<span id="page-4-0"></span>*Література:* [1, с. 113-137].

## **2. РОБОЧА ПРОГРАМА**

## <span id="page-4-1"></span>*2.1. Тематика лекцій*

#### **Лекція 1. Поняття про стохастичні (випадкові) процеси** *План лекції:*

- 1. Визначення випадкового процесу. Перерізи.
- 2. Елементарні випадкові функції.
- 3. Закони розподілу випадкових процесів.

### **Лекція 2. Види випадкових процесів та їх особливості**

*План лекції:*

- 1. Основні числові характеристики випадкових процесів.
- 2. Кореляційна функція випадкового процесу. Кореляційна функція випадкового процесу. Нормована кореляційна функція.
- 3. Ергодичні та стаціонарні випадкові процеси.
- 4. Класифікація випадкових процесів по станам та часу.

## **Лекція 3. Марковські випадкові процеси з дискретним часом**

*План лекції:*

- 1. Поняття марковського випадкового процесу.
- 2. Марковські випадкові процеси з дискретними станами. Ланцюги Маркова.
- 3. Загальна класифікація станів марковського процесу.

### **Лекція 4. Однорідні ланцюги Маркова**

*План лекції:*

1. Матриці одно крокових ймовірностей переходу.

- 2. Ймовірнісні графи.
- 3. Ймовірності багатокрокових переходів системи.

## **Лекція 5. Поглинальні ланцюги Маркова**

*План лекції:*

- 1. Класифікація однорідних ланцюгів Маркова.
- 2. Поглинальні ланцюги Маркова та їх основні числові характеристики.
- 3. Фундаментальна матриця поглинального ланцюга Маркова.

## **Лекція 6. Регулярні ланцюги Маркова**

*План лекції:*

- 1. Знаходження ймовірностей станів системи після *n* кроків.
- 2. Регулярні ланцюги Маркова та їх числові характеристики.
- 3. Матриця стаціонарних ймовірностей.

## **Лекція 7. Застосування однорідних ланцюгів Маркова**

*План лекції:*

- 1. Ймовірнісні моделі із застосуванням поглинальних ланцюгів Маркова.
- 2. Ймовірнісні моделі грошових потоків та їх стабілізація.
- 3. Потокові ймовірнісні моделі.

#### **Лекція 8. Приклади застосування однорідних ланцюгів Маркова** *План лекції:*

- 1. Потокова ймовірнісна модель внесення добрив.
- 2. Потокова ймовірнісна модель забруднення атмосфери.
- 3. Відкрита модель Леонтьєва.

# **Лекція 9. Ймовірнісні моделі регулярних ланцюгів Маркова**

*План лекції:*

- 1. Ймовірнісна модель грошових потоків із збереженням грошової маси.
- 2. Ймовірнісна модель мобільності професій при зміні поколінь.
- 3. Оптимальна стратегія управління в марковських ланцюгах.

## **Лекція 10. Ланцюги Маркова з неперервним часом**

*План лекції:*

- 1. Особливості марковських процесів з дискретними станами та неперервним часом.
- 2. Поняття Пуасонівського процесу та його властивості.
- 3. Експоненціальний закон розподілу випадкової величини.

#### **Лекція 11. Математичне описання неперервних ланцюгів Маркова** *План лекції:*

- 1. Закон розподілу проміжків часу між послідовними подіями в пуасонівському потоці.
- 2. Системи диференціальних рівнянь для неперервних ланцюгів Маркова.
- 3. Система рівнянь народження і загибелі.

### **Лекція 12. Модель Ерланга**

*План лекції:*

- 1. Система рівнянь Ерланга. Формули Ерланга.
- 2. Поняття системи масового обслуговування .
- 3. Характеристики функціонування системи масового обслуговування.

#### **Лекція 13. Основні характеристики систем масового обслуговування** *План лекції:*

- 1. Характеристики обслуговування. Поняття пріоритетності обслуговування.
- 2. Скорочена символіка позначень Кендала.
- 3. Ймовірнісна модель системи масового обслуговування з *n* каналами і необмеженою чергою.

#### **Лекція 14. Основні моделі систем масового обслуговування**

*План лекції:*

- 1. Ймовірнісна модель системи масового обслуговування з *1* каналом і обмеженою чергою.
- 2. Ймовірнісна модель системи масового обслуговування з *n* каналами і обмеженою чергою.

#### <span id="page-7-0"></span>*2.2. Завдання до лабораторних робіт*

*Загальна мета* виконання лабораторних робіт курсу – набути навичок створення програмних моделей систем, які містять випадкові процеси. Кожна лабораторна робота присвячена вивченню певного типу випадкового процесу або певного типу математичної моделі, яка ці процеси включає як необхідні складові.

#### **ЛАБОРАТОРНА РОБОТА №1**

#### <span id="page-7-1"></span>**Тема: Визначення характеристик випадкової величини за результатами спостережень.**

**Завдання**: Результати вимірювання зросту та ваги 60 людей наведені в таблиці згідно варіанту роботи. Вважаючи, що зріст та вага людини є випадковими величинами, визначити наступні характеристики цих випадкових величин:

1. Знайти статистичні оцінки числових характеристик кожної випадкової величини за формулами:

$$
m_x^*
$$
 – статистична оцінка математичного сподівання  $m_x^* = \frac{1}{n} \sum_{i=1}^{n} x_i$ 

$$
D_x^*
$$
 – статистична оцінка дисперсії  $D_x^* = \frac{1}{n-1} \sum_{i=1}^n (x_i - m_x^*)^2$ 

\* *x* – статистична оцінка середнього квадратичного відхилення  $\mathbf{r}^* = \lfloor n^* \rfloor$  $\sigma_x^* = \sqrt{D_x^*}$ 

V\* – статистична оцінка коефіцієнту варіації 
$$
V^* = \frac{\delta_x^*}{m_x^*} \times 100\%
$$

- 2. Побудувати гістограму і емпіричні функції розподілів кожній з випадкових величин.
- 3. По вигляду гістограми зробити припущення про закон розподілу випадкової величини.
- 4. Побудувати діаграму розсіювання випадкових величин *х* і *у* і зробити припущення про наявність або відсутність статистичної залежності між величинами.
- 5. Обчислити коефіцієнт кореляції і побудувати кореляційну матрицю. За значенням коефіцієнта кореляції зробити висновок про наявність лінійної залежності між випадковими величинами.

Таблиця 1

| Варіанти завдань до лабораторної роботи № 1 |  |  |  |  |
|---------------------------------------------|--|--|--|--|
|                                             |  |  |  |  |

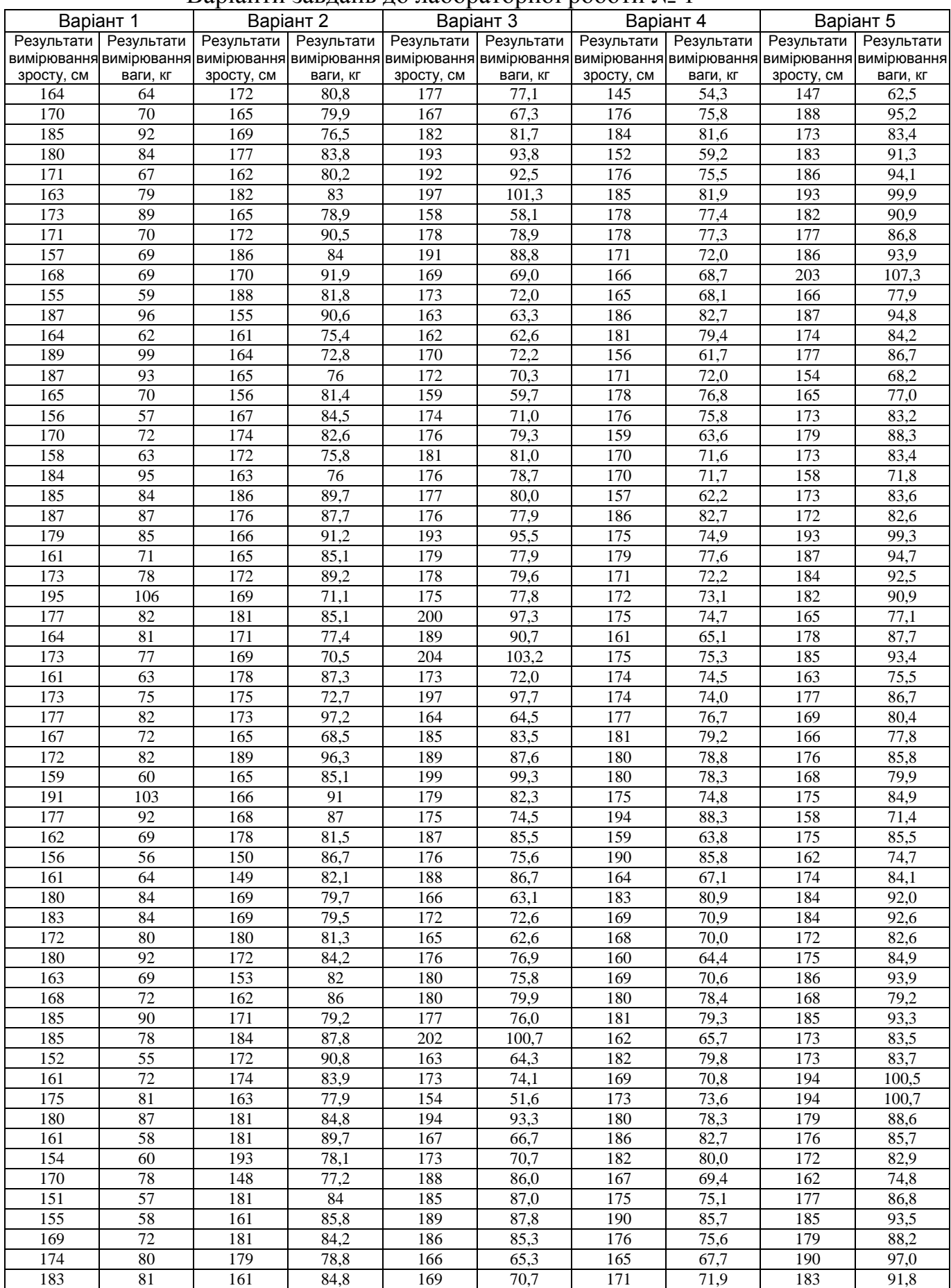

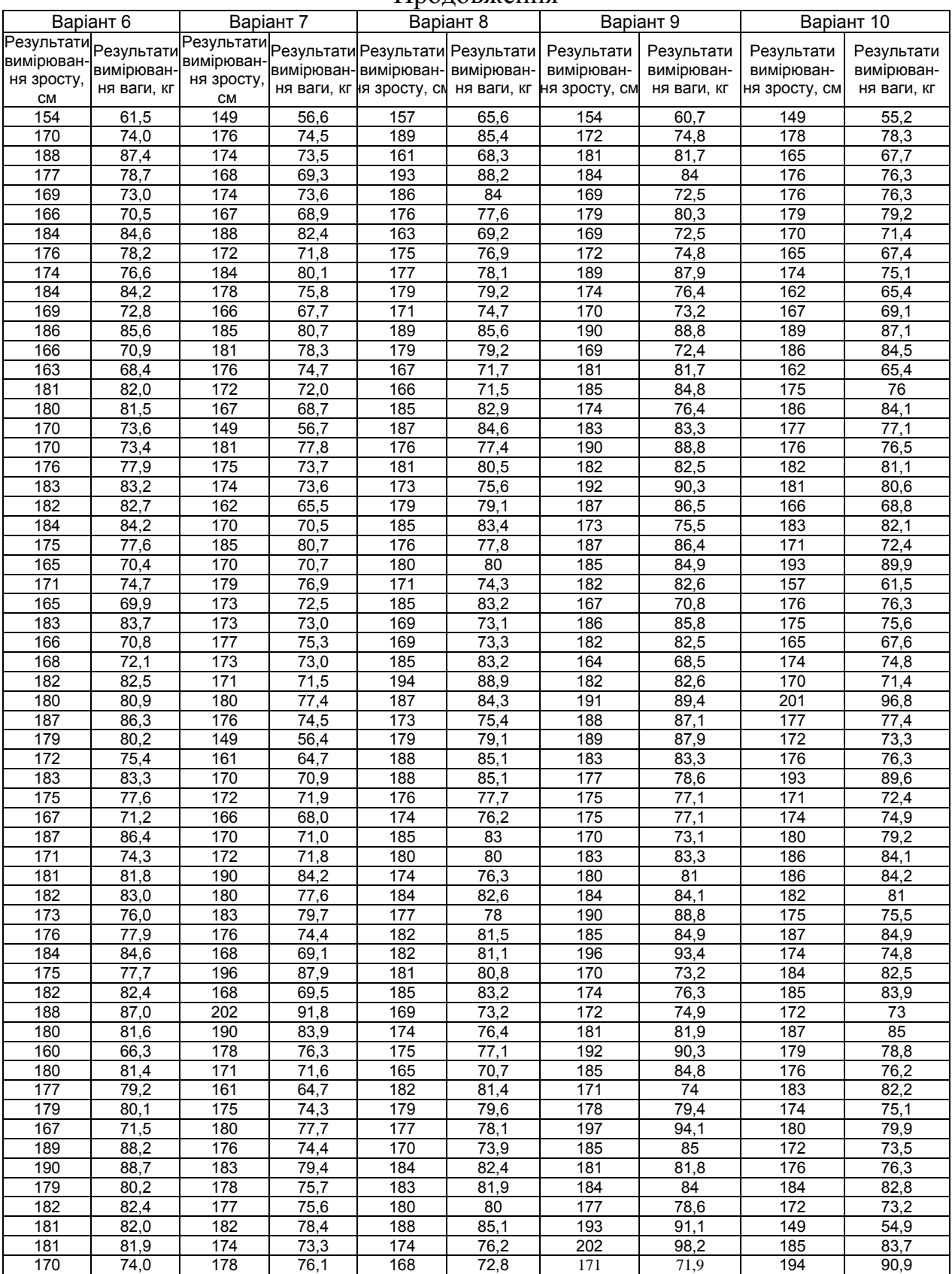

#### Продовження

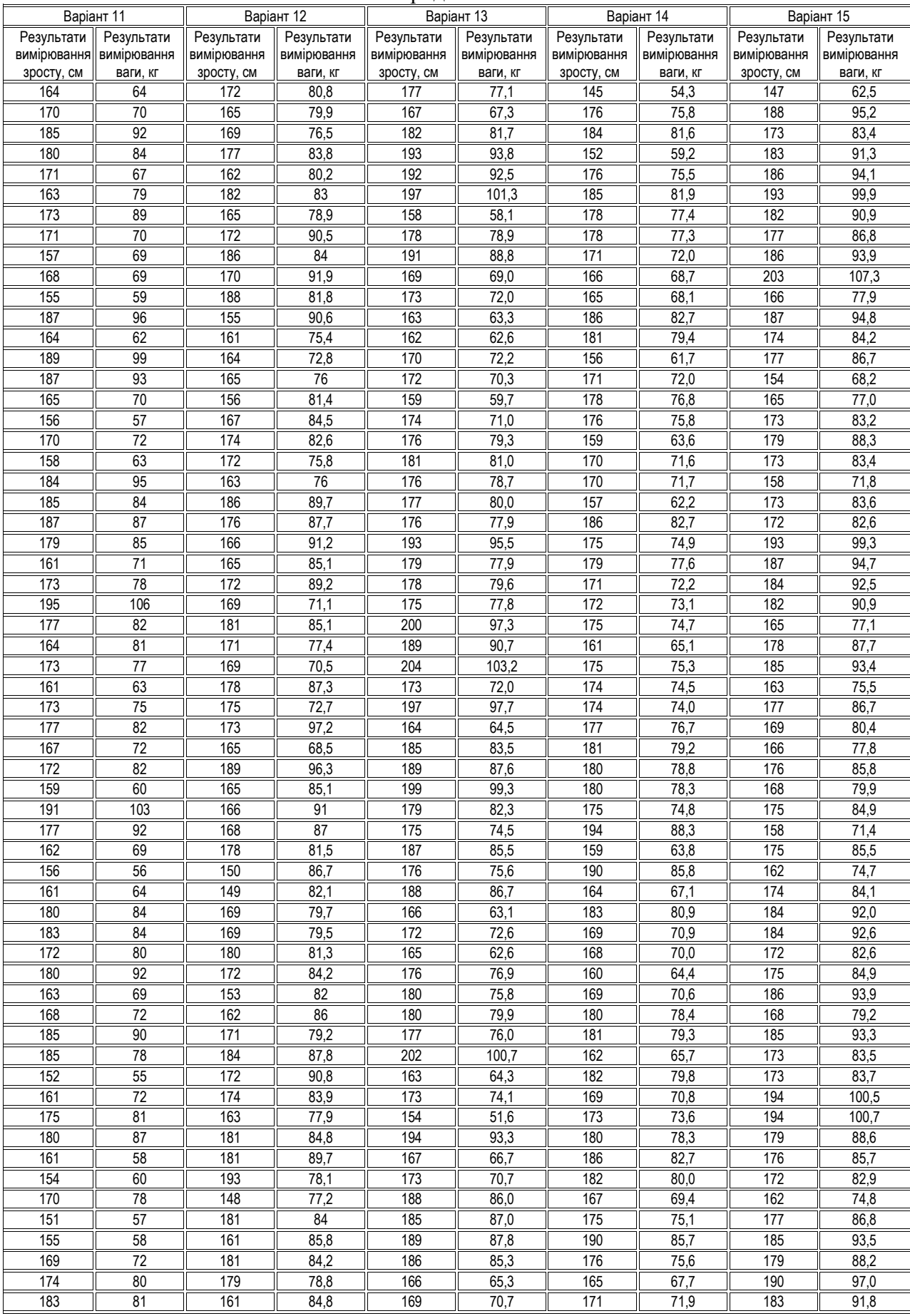

#### Продовження

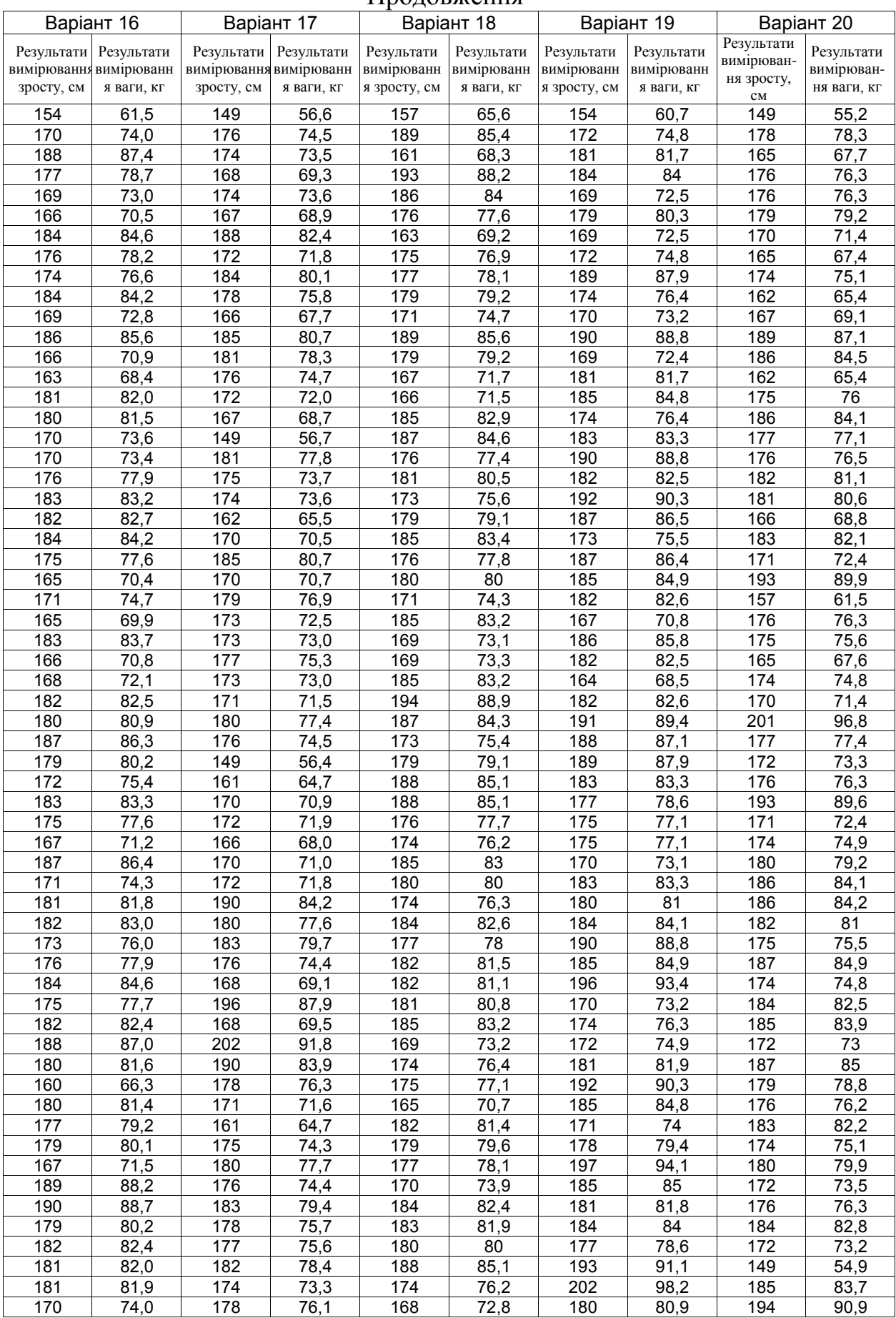

#### Продовження

#### **Звіт по лабораторній роботі повинен містити:**

- 1. завдання на лабораторну роботу;
- 2. таблицю з вихідними даними згідно з номером варіанту;
- 3. розрахунки статистичних оцінок числових характеристик кожної випадкової величини (Х – зріст, Y – вага) та формули, за якими такі розрахунки виконані. Приблизний вигляд розрахунків, виконаних за допомогою Microsoft Excel, наведений на рис. 1.

| Microsoft Excel - Lab_1_06pa3eu |                                            |                                                                                                   |                        |                     |           |                                                    |         |                     |                                                    |         |         | $-10 \times$             |            |                          |
|---------------------------------|--------------------------------------------|---------------------------------------------------------------------------------------------------|------------------------|---------------------|-----------|----------------------------------------------------|---------|---------------------|----------------------------------------------------|---------|---------|--------------------------|------------|--------------------------|
|                                 |                                            | File Edit View Insert Format Tools                                                                | Data                   | Window              | Help      |                                                    |         |                     |                                                    |         |         | Type a question for help |            | a x<br>$\sim$ $\sim$     |
|                                 |                                            | <b>6 H &amp; 6 6 K &amp; B + 9 + 8 x + 2 K &amp; 0</b>                                            |                        |                     |           | $\begin{bmatrix} 1 \\ 2 \end{bmatrix}$ : Arial Cyr |         |                     | ▼10 ▼ B Z U   事 事 事 国   99 %   律   田 ▼ め ▼ A ▼ - 円 |         |         |                          |            |                          |
|                                 |                                            | <b>*1 4 G M I S &amp; I B B B I V</b> Reply with Changes End Review                               |                        |                     |           |                                                    |         |                     |                                                    |         |         |                          |            |                          |
|                                 | D <sub>2</sub><br>$\overline{\phantom{a}}$ |                                                                                                   | $f_x$ = SUM(B2:B61)/60 |                     |           |                                                    |         |                     |                                                    |         |         |                          |            |                          |
|                                 | Α                                          | $\overline{B}$                                                                                    | C                      | D                   | E         | F                                                  | G       | H                   |                                                    | J       | Κ       | L                        | м          | N                        |
|                                 |                                            | Результаты                                                                                        |                        |                     |           |                                                    |         |                     |                                                    |         |         |                          |            | $\overline{\phantom{a}}$ |
|                                 | N2                                         | измерения                                                                                         | Результаты             |                     |           |                                                    |         |                     |                                                    |         |         |                          |            |                          |
|                                 | измерения                                  |                                                                                                   | измерения              | M(x)                | $M(\vee)$ | $(x-m(x))^2$                                       | Dх      | σ                   | $(y-m(y))^2$                                       | Dv.     | σ       | V(x)                     | V(y)       |                          |
| $\mathbf{1}$                    |                                            | роста, см                                                                                         | веса, кг               |                     |           |                                                    |         |                     |                                                    |         |         |                          |            |                          |
| $\overline{2}$                  | $\mathbf{1}$                               | 172                                                                                               | 80.8                   | 170,51667 82,80833  |           | 2,20027778                                         | 99,6777 | 9,98387             | 4,033402778                                        | 37,5733 | 9,98387 | 0,05855                  | 0,12057    |                          |
| 3                               | $\overline{2}$                             | 165                                                                                               | 79,9                   |                     |           | 30,4336111                                         |         |                     | 8,458402778                                        |         |         |                          |            |                          |
| 4                               | 3                                          | 169                                                                                               | 76.5                   |                     |           | 2.30027778                                         |         |                     | 39,79506944                                        |         |         |                          |            |                          |
| 5                               | 4                                          | 177                                                                                               | 83,8                   |                     |           | 42,0336111                                         |         |                     | 0,983402778                                        |         |         |                          |            |                          |
| 6                               | 5                                          | 162                                                                                               | 80.2                   |                     |           | 72.5336111                                         |         |                     | 6.803402778                                        |         |         | 65                       | 148        |                          |
| 7                               | 6                                          | 182                                                                                               | 83                     |                     |           | 131,866944                                         |         |                     | 0,036736111                                        |         |         |                          | 70 154,429 |                          |
| 8                               | 7                                          | 165                                                                                               | 78,9                   |                     |           | 30,4336111                                         |         |                     | 15,27506944                                        |         |         | 75                       | 160,857    |                          |
| 9                               | 8                                          | 172                                                                                               | 90.5                   |                     |           | 2.20027778                                         |         |                     | 59,16173611                                        |         |         | 80                       | 167,286    |                          |
| 10                              | g                                          | 186                                                                                               | 84                     |                     |           | 239,733611                                         |         |                     | 1,420069444                                        |         |         | 85                       | 173,714    |                          |
| 11                              | 10                                         | 170                                                                                               | 91,9                   |                     |           | 0.26694444                                         |         |                     | 82,65840278                                        |         |         |                          | 90 180,143 |                          |
| 12                              | $\overline{11}$                            | 188                                                                                               | 81,8                   |                     |           | 305,666944                                         |         |                     | 1,016736111                                        |         |         |                          | 95 186,571 |                          |
| 13                              | $\overline{12}$                            | 155                                                                                               | 90.6                   |                     |           | 240,766944                                         |         |                     | 60.71006944                                        |         |         | 100 Еще                  |            |                          |
| 14                              | 13                                         | 161                                                                                               | 75.4                   |                     |           | 90.5669444                                         |         |                     | 54,88340278                                        |         |         |                          |            |                          |
| 15                              | 14                                         | 164                                                                                               | 72.8                   |                     |           | 42,4669444                                         |         |                     | 100,1667361                                        |         |         |                          |            |                          |
| 16                              | $\overline{15}$                            | 165                                                                                               | 76                     |                     |           | 30,4336111                                         |         |                     | 46,35340278                                        |         |         |                          |            |                          |
| 17                              | 16                                         | 156                                                                                               | 81.4                   |                     |           | 210,733611                                         |         |                     | 1,983402778                                        |         |         |                          |            |                          |
| 18                              | 17<br>$\overline{18}$                      | 167<br>174                                                                                        | 84.5                   |                     |           | 12,3669444                                         |         |                     | 2,861736111                                        |         |         |                          |            |                          |
| 19<br>20                        | 19                                         | 172                                                                                               | 82,6<br>75,8           |                     |           | 12,1336111                                         |         |                     | 0,043402778                                        |         |         |                          |            |                          |
| 21                              | $\overline{20}$                            | 163                                                                                               | 76                     |                     |           | 2,20027778<br>56,5002778                           |         |                     | 49,11673611<br>46,35340278                         |         |         |                          |            |                          |
| 22                              | $\overline{21}$                            | 186                                                                                               | 89.7                   |                     |           | 239,733611                                         |         |                     | 47,49506944                                        |         |         |                          |            |                          |
| 23                              | $\overline{22}$                            | 176                                                                                               | 87,7                   |                     |           | 30,0669444                                         |         |                     | 23,92840278                                        |         |         |                          |            |                          |
| 24                              | $\overline{23}$                            | 166                                                                                               | 91,2                   |                     |           | 20,4002778                                         |         |                     | 70,42006944                                        |         |         |                          |            |                          |
| 25                              | 24                                         | 165                                                                                               | 85.1                   |                     |           | 30,4336111                                         |         |                     | 5.251736111                                        |         |         |                          |            |                          |
| 26                              | $\overline{25}$                            | 172                                                                                               | 89.2                   |                     |           | 2,20027778                                         |         |                     | 40,85340278                                        |         |         |                          |            |                          |
| 27                              | $\overline{26}$                            | 169                                                                                               | 71,1                   |                     |           | 2,30027778                                         |         |                     | 137,0850694                                        |         |         |                          |            |                          |
| 28                              | $\overline{27}$                            | 181                                                                                               | 85,1                   |                     |           | 109,900278                                         |         |                     | 5,251736111                                        |         |         |                          |            |                          |
| 29                              | $\overline{28}$                            | 171                                                                                               | 77.4                   |                     |           | 0,23361111                                         |         |                     | 29,25006944                                        |         |         |                          |            |                          |
| 30                              | 29                                         | 169                                                                                               | 70,5                   |                     |           | 2,30027778                                         |         |                     | 151,4950694                                        |         |         |                          |            |                          |
| 31                              | 30                                         | 178                                                                                               | 87,3                   |                     |           | 56,0002778                                         |         |                     | 20,17506944                                        |         |         |                          |            |                          |
| 32                              | $\overline{31}$                            | 175                                                                                               | 72,7                   |                     |           | 20,1002778                                         |         |                     | 102,1784028                                        |         |         |                          |            |                          |
| 33                              | $\overline{32}$                            | 173                                                                                               | 97,2                   |                     |           | 6,16694444                                         |         |                     | 207,1200694                                        |         |         |                          |            |                          |
| 34                              | 33                                         | 165                                                                                               | 68.5                   |                     |           | 30,4336111                                         |         |                     | 204.7284028                                        |         |         |                          |            |                          |
| 35.                             | $\overline{34}$                            | $\overline{189}$<br>$\blacktriangleright$ Пист2 $\angle$ Лист3 $\angle$ Лист4 $\angle$ Диаграмма1 | 062                    |                     |           | 341 633611                                         |         | $\vert \cdot \vert$ | 182.0250694                                        |         |         |                          |            | ΣΓ                       |
| $M \leftarrow \rightarrow$      |                                            |                                                                                                   |                        | $\lambda$ Лист $1/$ |           |                                                    |         |                     |                                                    |         |         |                          |            |                          |
| Ready                           |                                            |                                                                                                   |                        |                     |           |                                                    |         |                     |                                                    |         |         |                          | <b>NUM</b> |                          |

Рис. 1. Зразок розрахунків в Microsoft Excel

- 4. побудовані за допомогою надбудови «Анализ данных» програми Microsoft Excel гістограми розподілу випадкових величин X (зріст) та Y(вага). Зразки таких гістограм наведені на рис. 2 і рис. 3. По вигляду гістограм висуваються гіпотези про закони розподілу цих випадкових величин. Так, з вигляду гістограм, наведених на рис. 2 і рис. 3, можна висунути припущення, що і та і інша випадкові величини розподілені за нормальним законом.
- 5. діаграму розсіяння пари випадкових величин (X,Y). Таку діаграму також можна побудувати за допомогою «Мастера диаграмм» Microsoft Excel, якщо вибрати вид діаграми – «точечная». Зразок діаграми розсіяння наведений на рис. 4. З вигляду діаграми розсіяння слід зробити висновок, чи можна вважати ці випадкові величини незалежними. Якщо залежність випадкових величин видна з діаграми розсіяння, то слід також оцінити, чи можна таку залежність вважати лінійною.

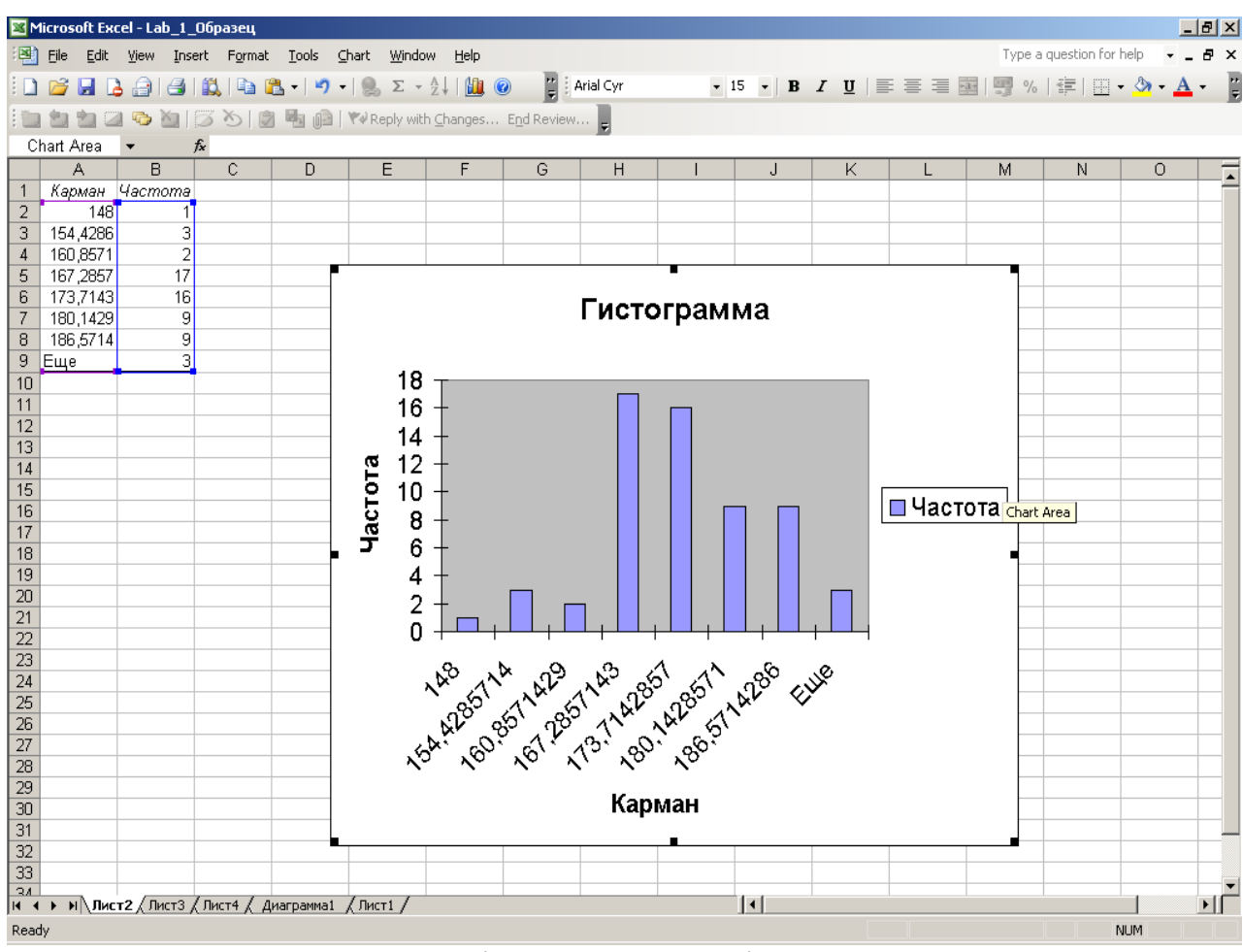

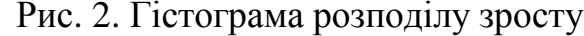

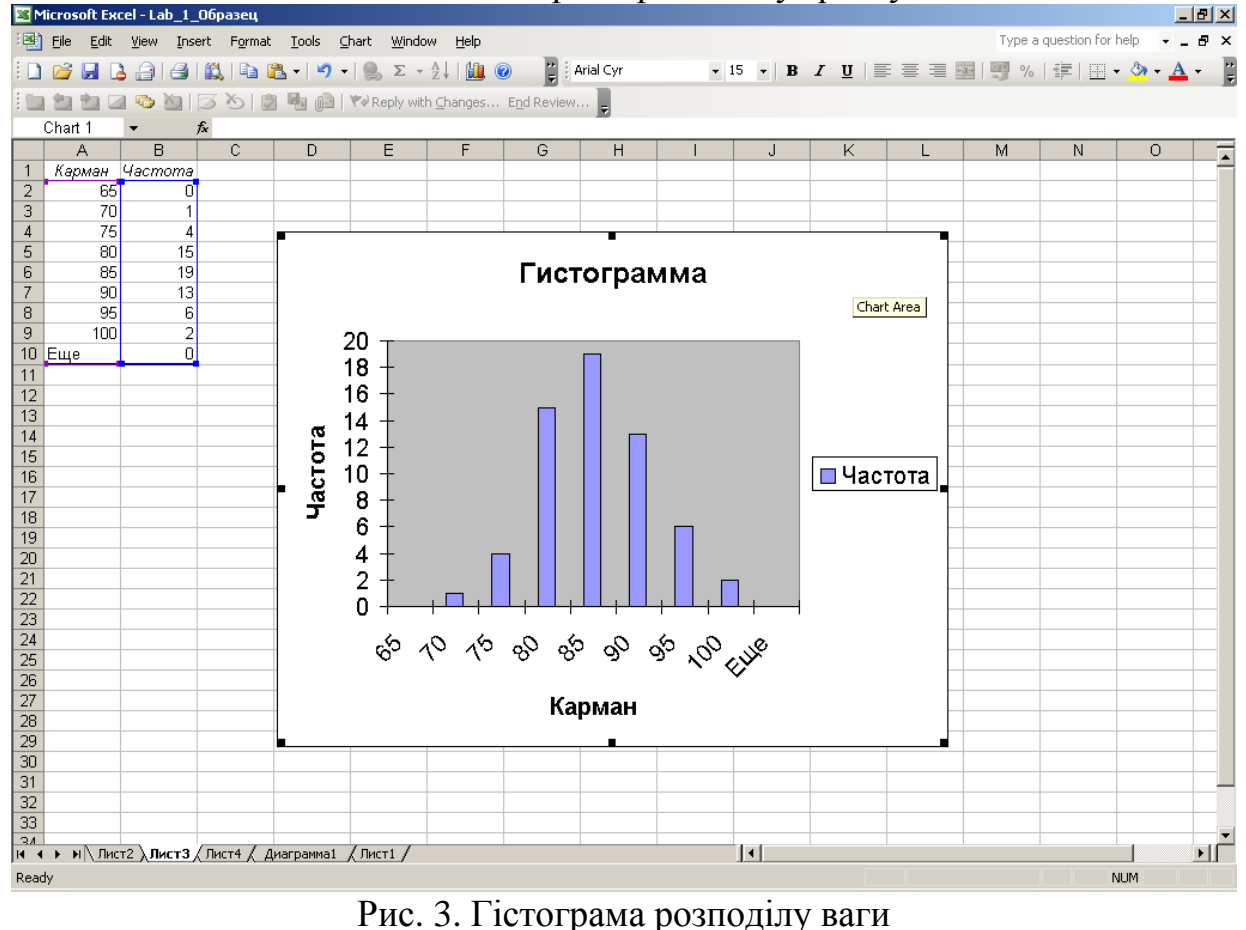

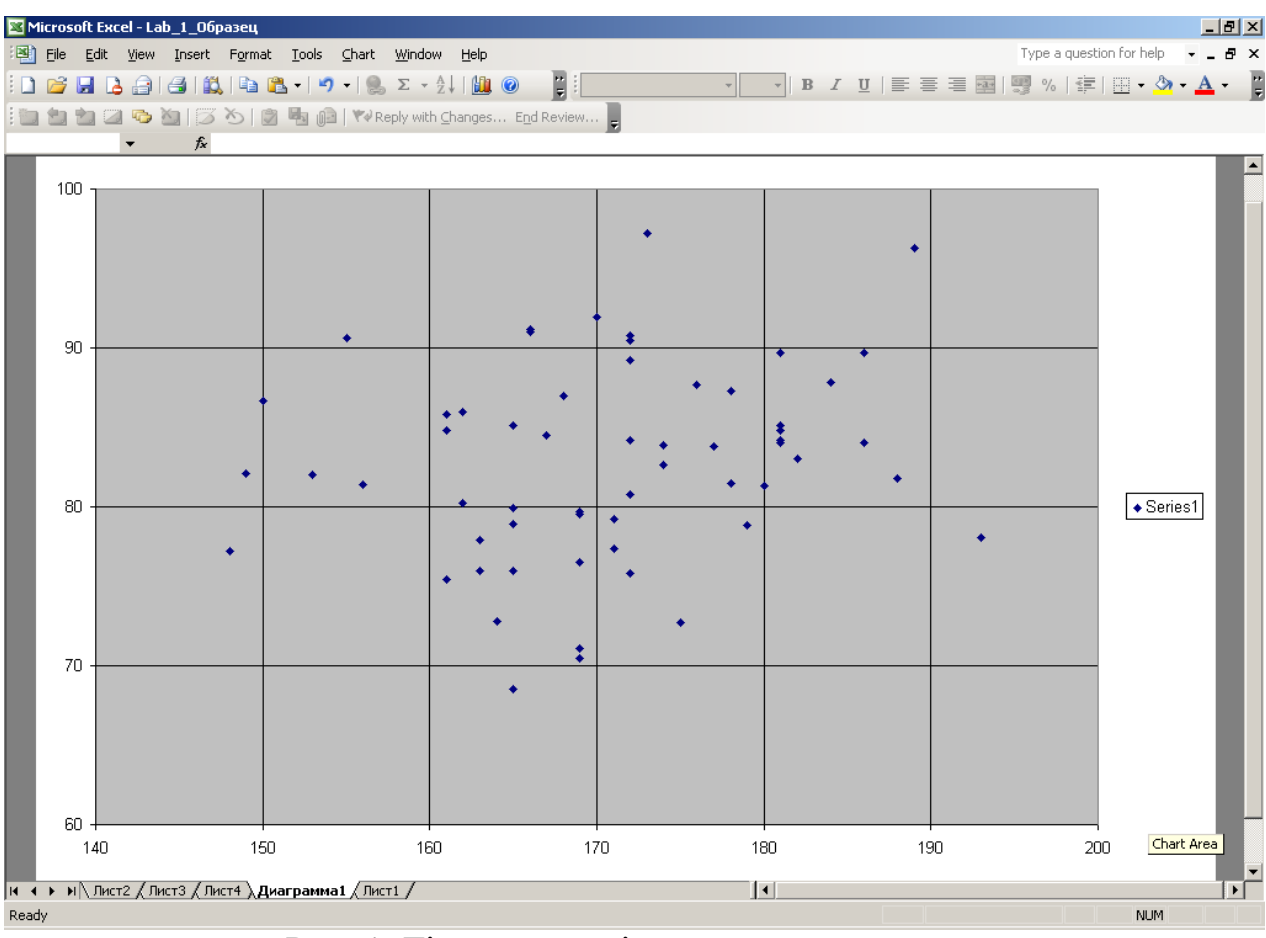

Рис. 4. Діаграма розсіювання зросту та ваги

6. кореляційну матрицю та коефіцієнт кореляції. Кореляційну матрицю можна обчислити знову за допомогою надбудови «Анализ данных» програми Microsoft Excel.

Статистична оцінка коефіцієнту кореляції розраховується за формулою

$$
r_{x,y}^* = \frac{K_{x,y}^*}{\sigma_x^* \cdot \sigma_y^*} ;
$$

Статистична оцінка кореляційного моменту знаходиться за формулою

$$
K_{x, y}^{*} = \frac{\sum_{i=1}^{n} (x_i - m_x^{*}) (y_i - m_y^{*})}{n-1};
$$

статистичні оцінки математичного сподівання величин X та Y вже були знайдені по формулах

$$
m_x^* = \frac{1}{n} \sum_{i=1}^n x_i
$$
  $\text{ra} \quad m_y^* = \frac{1}{n} \sum_{i=1}^n y_i$ 

а статистичні оцінки середніх квадратичних відхилень – по формулах

$$
\sigma_x^* = \sqrt{\frac{\sum_{i=1}^{n} (x_i - m_x^*)^2}{n-1}}, \quad \sigma_y^* = \sqrt{\frac{\sum_{i=1}^{n} (y_i - m_y^*)^2}{n-1}}
$$

Як відомо, коефіцієнт кореляції характеризує наявність, або відсутність статистичного зв'язку між випадковими величинами X та Y. Якщо модуль

цього коефіцієнту близький до одиниці – це вказує на наявність суттєвого зв'язку між випадковими величинами, а якщо модуль коефіцієнту кореляції близький до нуля – випадкові величини можна вважати слабо корельованими.

### **ЛАБОРАТОРНА РОБОТА № 2**

<span id="page-15-0"></span>**Тема: Визначення характеристик випадкового процесу за результатами спостережень.**

**Завдання**: Випадковий процес **X(t)** заданий сукупністю 100 реалізацій. У таблиці наведені значення 12 рівновіддалених перетинів цього процесу.

- 1) Вибрати 12 реалізацій випадкового процесу згідно з варіантом (див. Таблицю 3) та побудувати їх графіки.
- 2) Знайти оцінки числових характеристик кожного з перетинів випадкового процесу:
	- а) математичного очікування *mx ;*
	- б) медіани *me*;
	- в) дисперсії *Dx;*

г) середнього квадратичного відхилення  $\sigma_{\rm x}$ 

Побудувати графіки залежності математичного очікування і середнього квадратичного відхилення від часу.

3) Для кожного перетину випадкового процесу побудувати гістограму і приблизно оцінити вид розподілу відповідних випадкових величин. При побудові гістограми для вибору кількості інтервалів слід використовувати наближену формулу Стерджеса

$$
N = Int(1, 5 + 3, 322 \cdot \lg n),
$$

а для визначення величини інтервалів групування даних - формулу

$$
\Delta \approx \frac{x_{\text{max}} - x_{\text{min}}}{N}
$$

- 4) По чисельних значеннях побудованих гістограм обчислити кореляційні моменти для вибраних перетинів випадкового процесу. Сформувати кореляційну матрицю для цих перетинів. Привести її до нормованого вигляду. По значеннях коефіцієнтів нормованої кореляційної матриці і по графікам залежності математичного очікування і середнього квадратичного відхилення від часу визначити, чи можна вважати випадковий процес стаціонарним.
- 5) Якщо випадковий процес можна вважати стаціонарним, то обчислити нормовану кореляційну функцію такого процесу і побудувати її графік.

### **Звіт по лабораторній роботі повинен містити:**

- 1. Завдання на лабораторну роботу(див. вище).
- 2. Таблицю початкових даних згідно варіанту.
- 3. Теоретичні відомості про випадкові процеси, визначення перетинів та реалізацій випадкового процесу та формули для знаходження статистичних

оцінок основних числових характеристик за результатами спостережень. В теоретичних відомостях слід навести також визначення поняття стаціонарного випадкового процесу.

- 4. Графік 12-ти реалізацій випадкового процесу з нанесеними на нім графіками математичного очікування і середнього квадратичного відхилення.
- 5. Основні формули і результати обчислень статистичних оцінок числових характеристик випадкового процесу.
- 6. Гістограми перетинів випадкового процесу. При побудові гістограм слід обґрунтувати вибір кількості і величини інтервалів групування даних для побудови гістограми; навести основні формули для розрахунку значень гістограми і вказати кількісні дані, отримані при побудові гістограми.
- 7. Основні формули для обчислення елементів кореляційної матриці, що характеризує залежність між перетинам випадкового процесу.
- 8. Результати обчислення нормованої кореляційної матриці.
- 9. Аналіз отриманих результатів повинен містити відповіді на наступні питання:

9.1. Як поводиться випадковий процес в часі?

9.2. Який закон розподілу має кожен із перетинів випадкового процесу?

9.3. Чи можна вважати постійними значення математичного очікування, середнього квадратичного відхилення і діагональних елементів кореляційної матриці? Чи є досліджуваний процес стаціонарним?

9.4. Якою кореляційною функцією характеризується стаціонарний випадковий процес?

Приклади виконання розрахунків за допомогою електронної таблиці Microsoft Excel наведені на рис. 5-7.

Таблиця 2

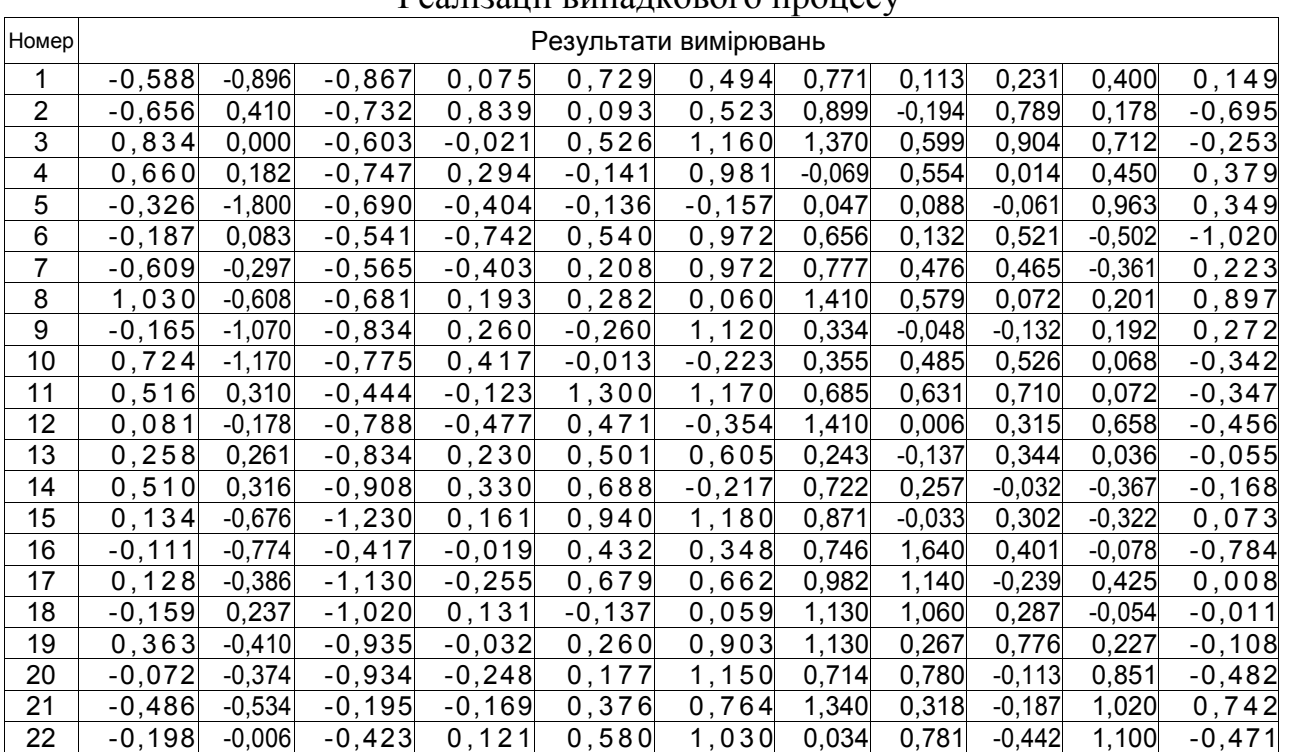

Реалізації випадкового процесу

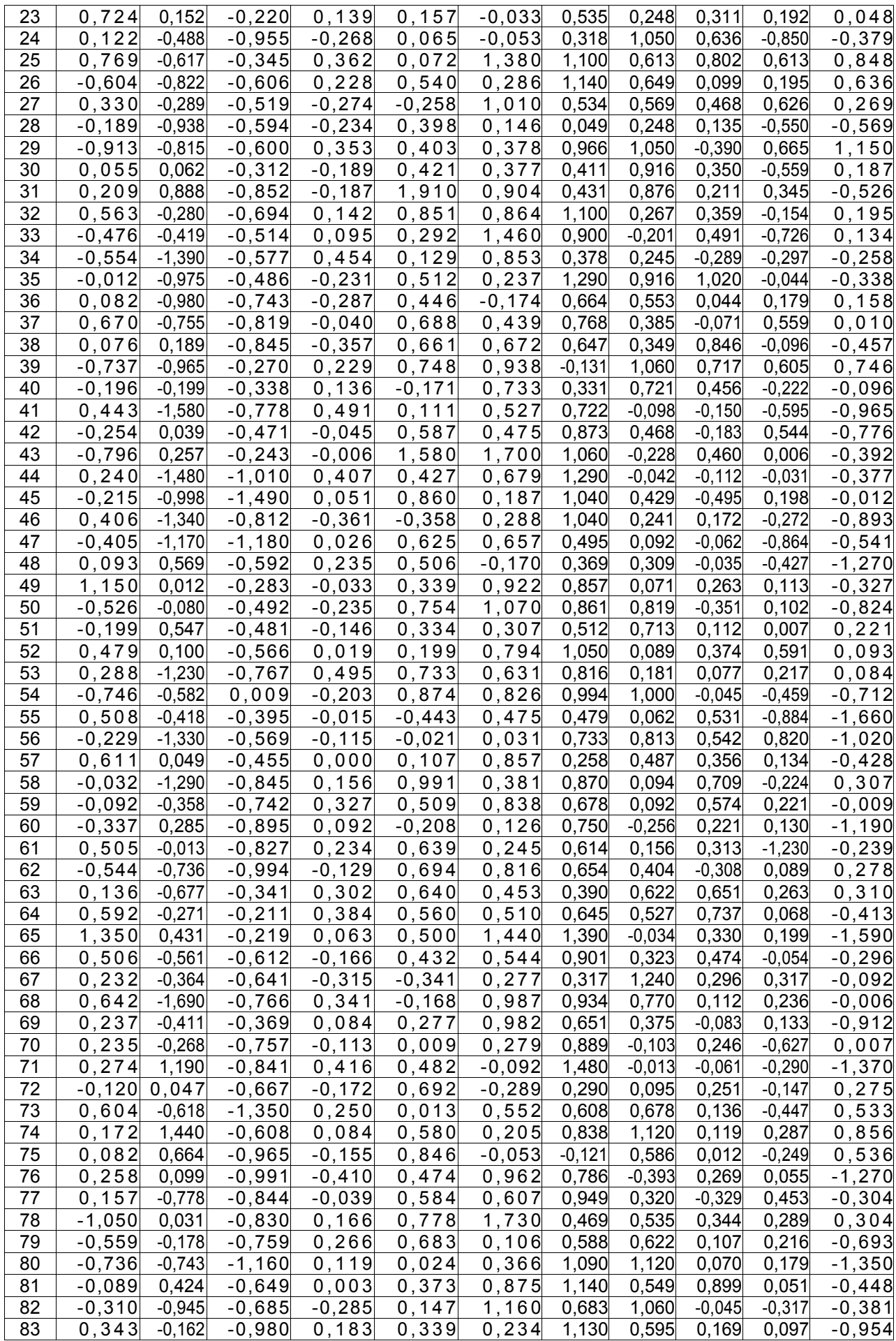

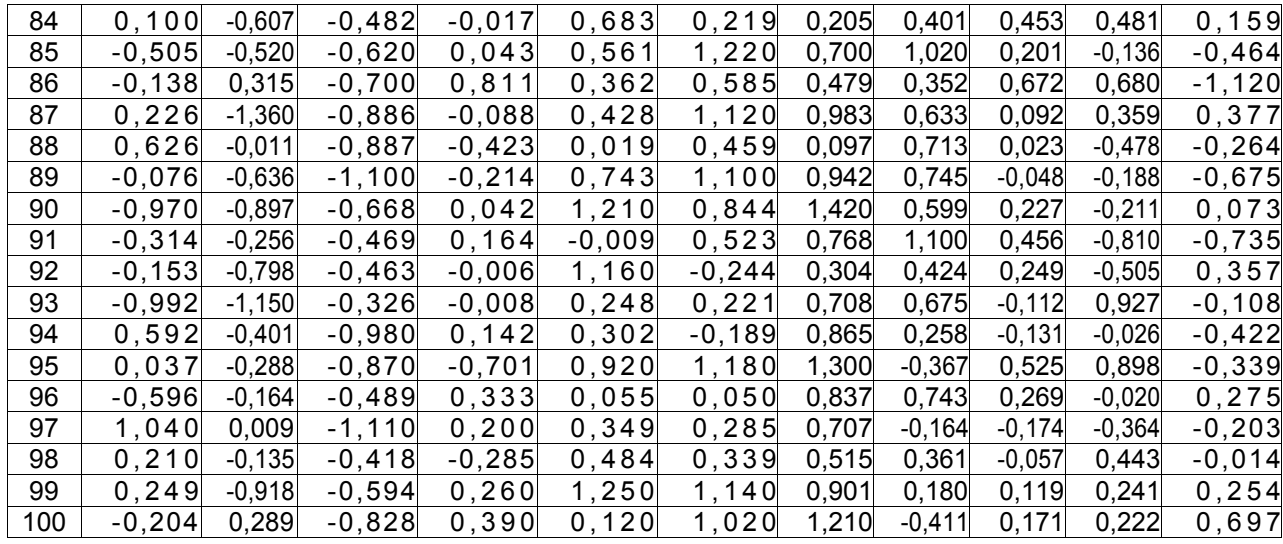

## Таблиця 3

## Варіанти завдань

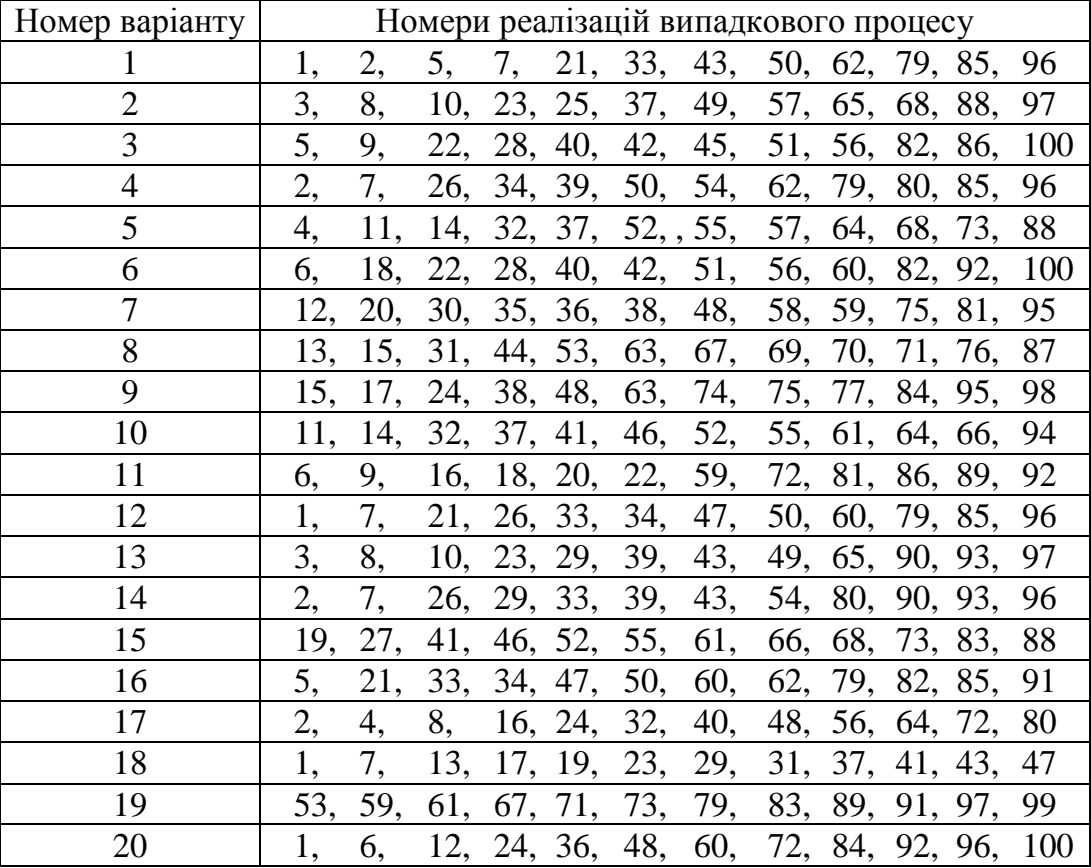

|                     | Microsoft Excel - Образец Лаб.робота 2                          |                |                        |                |                                    |                                        |                                |                      |                    |                    |             |                                         |                        |                                                               |         | $-10x$      |
|---------------------|-----------------------------------------------------------------|----------------|------------------------|----------------|------------------------------------|----------------------------------------|--------------------------------|----------------------|--------------------|--------------------|-------------|-----------------------------------------|------------------------|---------------------------------------------------------------|---------|-------------|
| ≊⊺                  | Eile<br>Edit<br><b>View</b>                                     |                | Insert F <u>o</u> rmat | Tools<br>Data  | Window                             | Help                                   |                                |                      |                    |                    |             |                                         |                        | Type a question for help                                      |         | $   \infty$ |
|                     | $\Box$                                                          |                |                        |                | HBBIBIN DB-19-18, $\Sigma$ -211 MB |                                        | H                              | Arial Cyr            |                    |                    |             |                                         |                        | $\mathbf{F} \times \mathbf{F} = \mathbf{F} \times \mathbf{A}$ |         | F           |
|                     |                                                                 |                |                        |                |                                    |                                        |                                |                      |                    |                    |             |                                         |                        |                                                               |         |             |
|                     | 999<br>a<br>$\sqrt{2}$                                          |                |                        |                |                                    |                                        |                                |                      |                    |                    |             |                                         |                        |                                                               |         |             |
|                     | A37                                                             |                | $f_{\star}$ mx+3*CKO   |                |                                    |                                        |                                |                      |                    |                    |             |                                         |                        |                                                               |         |             |
|                     | A                                                               | $\overline{B}$ | $\mathbf C$            | D              | E                                  | F                                      | G                              | H                    |                    | J                  | K           | L                                       | M                      | N                                                             | $\circ$ | F           |
| $\mathbf{1}$        | номер                                                           |                |                        |                |                                    |                                        | Реализации случайного процесса |                      |                    |                    |             |                                         |                        |                                                               |         |             |
| $\overline{2}$<br>3 | реализации<br>$\mathbf{1}$                                      |                | t1<br>$-0.588$         | t2<br>$-0,896$ | t3<br>$-0.867$                     | t4<br>0.075                            | t5<br>0,729                    | t6<br>0.494          | t7<br>0,771        | t8<br>0.113        | t9<br>0,231 | t10<br>0.400                            | t11<br>0.149           |                                                               |         |             |
| $\overline{4}$      | 56                                                              |                | $-0,229$               | $-1,330$       | $-0,569$                           | $-0,115$                               | $-0.021$                       | 0,031                | 0,733              | 0,813              | 0,542       | 0,820                                   | $-1,020$               |                                                               |         |             |
| 5                   | 19                                                              |                | 0,363                  | $-0.410$       | $-0.935$                           | $-0.032$                               | 0,260                          | 0,903                | 1,130              | 0,267              | 0,776       | 0,227                                   | $-0,108$               |                                                               |         |             |
| 6                   | 81                                                              |                | $-0.089$               | 0.424          | $-0.649$                           | 0,003                                  | 0.373                          | 0.875                | 1,140              | 0.549              | 0,899       | 0.051                                   | $-0.448$               |                                                               |         |             |
| $\overline{7}$      | 59                                                              |                | $-0.092$               | $-0,358$       | $-0.742$                           | 0,327                                  | 0.509                          | 0.838                | 0.678              | 0.092              | 0.574       | 0.221                                   | $-0.009$               |                                                               |         |             |
| 8                   | 48                                                              |                | 0,093                  | 0,569          | $-0,592$                           | 0,235                                  | 0,506                          | $-0,170$             | 0,369              | 0,309              | $-0,035$    | $-0.427$                                | $-1,270$               |                                                               |         |             |
| $\overline{9}$      | 35                                                              |                | $-0.012$               | $-0,975$       | $-0.486$                           | $-0,231$                               | 0,512                          | 0,237                | 1,290              | 0.916              | 1,020       | $-0.044$                                | $-0,338$               |                                                               |         |             |
| 10                  | 90                                                              |                | $-0,970$               | $-0,897$       | $-0.668$                           | 0,042                                  | 1,210                          | 0,844                | 1,420              | 0,599              | 0,227       | $-0,211$                                | 0,073                  |                                                               |         |             |
| 11                  | 82                                                              |                | $-0,310$               | $-0,945$       | $-0,685$                           | $-0,285$                               | 0,147                          | 1,160                | 0,683              | 1,060              | $-0.045$    | $-0,317$                                | $-0,381$               |                                                               |         |             |
| 12                  | 75                                                              |                | 0,082                  | 0.664          | $-0.965$                           | $-0.155$                               | 0.846                          | $-0.053$             | $-0.121$           | 0,586              | 0,012       | $-0.249$                                | 0,536                  |                                                               |         |             |
| 13                  | 17                                                              |                | 0.128                  | $-0,386$       | $-1.130$                           | $-0,255$                               | 0,679                          | 0.662                | 0.982              | 1,140              | $-0,239$    | 0.425                                   | 0.008                  |                                                               |         |             |
| 14                  | 86                                                              |                | $-0,138$               | 0,315          | $-0.700$                           | 0,811                                  | 0,362                          | 0,585                | 0.479              | 0,352              | 0,672       | 0,680                                   | $-1,120$               |                                                               |         |             |
| 15<br>16            |                                                                 |                |                        |                |                                    |                                        |                                |                      |                    |                    |             |                                         |                        |                                                               |         |             |
| 17                  | мат. Ожидание                                                   |                | $-0.147$               | $-0.352$       | $-0.749$                           | 0.035                                  | 0.509                          | 0.534                | 0.796              | 0.566              | 0.386       | 0.131                                   | $-0.327$               |                                                               |         |             |
| 18                  |                                                                 |                |                        |                |                                    |                                        |                                |                      |                    |                    |             |                                         |                        |                                                               |         |             |
| 19                  | дисперсия                                                       |                | 0,194613               | 0,29585        | 0,013924                           | 0,001564 0,048268                      |                                | 0,00159              | 0,00063            | 0,20549            |             | 0.024066 0.0721549                      | 0,2269022              |                                                               |         |             |
| 20                  |                                                                 |                | 0,006749               | 0.95632        | 0,0324                             | 0,022517 0,281642                      |                                | 0,25324              | 0,00399            | 0.06086            |             | 0,024294 0,4741929                      | 0.4797744              |                                                               |         |             |
| 21                  |                                                                 |                | 0.259947               | 0.00335        | 0.034596                           | 0,004457                               | 0,06215                        | 0,13628              | 0,11144            | 0.08959            |             | 0,151996 0,0091425                      | 0,0481111              |                                                               |         |             |
| $\overline{22}$     |                                                                 |                | 0,003335               | 0,60231        | 0,01                               |                                        | 0,000997 0,018578              | 0,11639              | 0,11822            | 0,0003             |             | 0,263032 0,0064133                      | 0,0145582              |                                                               |         |             |
| 23                  |                                                                 |                | 0.00302                | 3.5E-05        | 4.9E-05                            | 0.08523                                | 9E-08                          | 0.09252              | 0.01396            | 0.22525            |             | 0,035294 0,0080311                      | 0.1011638              |                                                               |         |             |
| $\overline{24}$     |                                                                 |                | 0,05748                | 0,84839        | 0.024649                           | 0,039977                               | 1,09E-05                       | 0,49538              | 0,18247            | 0.06621            |             | 0,17769 0,3117919                       | 0.8886032              |                                                               |         |             |
| 25                  |                                                                 |                | 0.018185               | 0.38803        | 0.069169                           | 0,070787                               | 7,29E-06                       | 0,08811              | 0,24387            | 0,12228            |             | 0,401787 0,0306542                      | 0,0001136              |                                                               |         |             |
| 26                  |                                                                 |                | 0.677576               | 0.29693        | 0,006561                           | 5,25E-05                               | 0,49098                        | 0.0962               | 0,38917            | 0,00107            |             | 0.025323 0.1172263                      | 0.1602741              |                                                               |         |             |
| 27                  |                                                                 |                | 0.026618               | 0.35155        | 0.004096                           | 0,102437 0,131261                      |                                | 0.39208              | 0.01281            | 0.24373            |             | 0.185704 0.2010476                      | 0.0028791              |                                                               |         |             |
| 28<br>29            |                                                                 |                | 0.052327               | 1.03243        | 0.046656                           | 0,036122 0,113367                      |                                | 0,3439<br>0,01643    | 0,84119            | 0.00039            |             | 0,140125 0,1446915                      | 0.7453603              |                                                               |         |             |
| 30                  |                                                                 |                | 0,075543<br>7,83E-05   | 0,00115        | 0.145161<br>$0.445$ 0.002401       | 0,084133 0,028798<br>0.602087 0.021697 |                                | 0.00262              | 0,03453<br>0.10059 | 0.32912<br>0.04593 |             | 0,390792 0,0862107<br>0.08172 0.3009802 | 0,1125686<br>0.6283059 |                                                               |         |             |
| 31                  |                                                                 |                |                        |                |                                    |                                        |                                |                      |                    |                    |             |                                         |                        |                                                               |         |             |
| $32$ Dx             |                                                                 |                | 0,125043               | 0,47467        | 0,035424                           | 0,095487 0,108796                      |                                | 0,18498              | 0,18663            | 0,12638            |             | 0,172893 0,1602307                      | 0,309874               |                                                               |         |             |
| 33                  |                                                                 |                |                        |                |                                    |                                        |                                |                      |                    |                    |             |                                         |                        |                                                               |         |             |
|                     | 34 CKO                                                          |                | 0.353614               | 0,68896        | 0,188212                           |                                        | 0,30901 0,329843               | 0,43009              | 0,432              | 0,3555             |             | 0,415804 0,4002882                      | 0.5566633              |                                                               |         |             |
| 35                  |                                                                 |                |                        |                |                                    |                                        |                                |                      |                    |                    |             |                                         |                        |                                                               |         |             |
|                     | 36   mx-3*CKO                                                   |                |                        |                | $-1,20769$ $-2,41897$ $-1,313636$  |                                        | $-0.89197$ $-0.48023$          | $-0.75644 - 0.49984$ |                    | $-0,5002$          | $-0.86128$  | $-1,069481$                             | $-1,997332$            |                                                               |         |             |
|                     | 37 mx+3*CKO                                                     |                | 0.913991               |                | 1,7148 -0,184364 0,962088 1,498829 |                                        |                                |                      | 1,8241 2,09218     |                    |             | 1,63282 1,633546 1,3322481 1,3426474    |                        |                                                               |         |             |
| 38                  |                                                                 |                |                        |                |                                    |                                        |                                |                      |                    |                    |             |                                         |                        |                                                               |         |             |
|                     | <b>14 4 ▶ И Лист4 / Лист6 ) Лист1 / Лист5 / Лист2 / Лист3 /</b> |                |                        |                |                                    |                                        |                                |                      |                    | 11                 |             |                                         |                        |                                                               |         | 工厂          |
|                     | <b>NUM</b><br>Ready                                             |                |                        |                |                                    |                                        |                                |                      |                    |                    |             |                                         |                        |                                                               |         |             |

Рис. 5. Приклад виконання розрахунків в Microsoft Excel

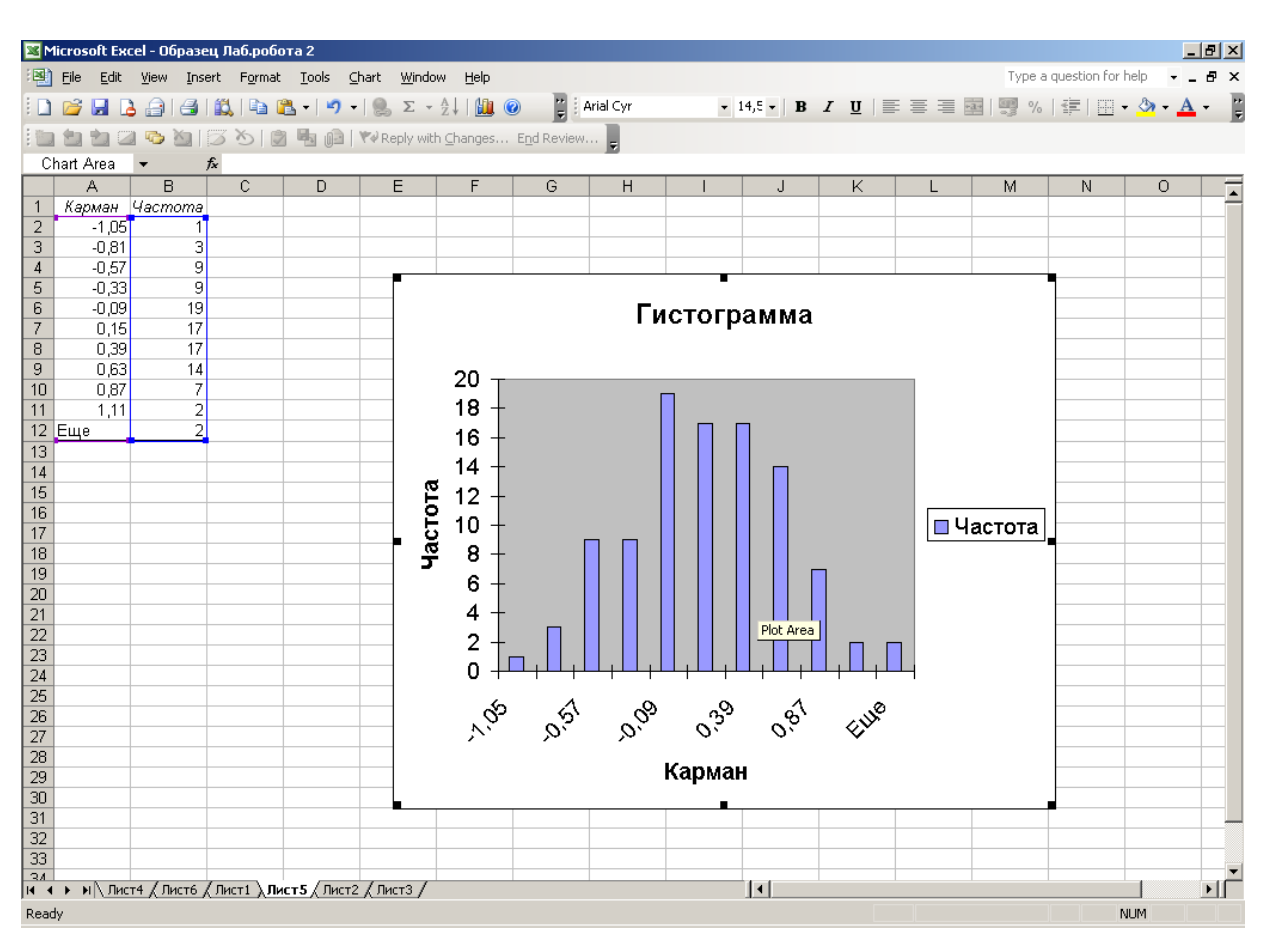

Рис. 6. Гістограма розподілу одного з перетинів випадкового процесу

| Microsoft Excel - Образец Лаб.робота 2 |                                                                                                    |                     |            |                |            |             |            |                           |            |            |                                                                                                    | $-10x$     |                           |
|----------------------------------------|----------------------------------------------------------------------------------------------------|---------------------|------------|----------------|------------|-------------|------------|---------------------------|------------|------------|----------------------------------------------------------------------------------------------------|------------|---------------------------|
| L¥I                                    | Edit<br>File<br>View                                                                                                    | Insert Format Tools |            | Data<br>Window | Help       |             |            |                           |            |            | Type a question for help                                                                                        |            | $   \frac{1}{2}$ $\times$ |
|                                        | $\begin{bmatrix} 1 \\ 2 \end{bmatrix}$   Arial Cyr<br>$-9$ $ B$ $I$ $\underline{U}$<br>661<br>$\mathbb{A}$<br>2   3   9   1   1   1   1   1   1   1   1   Reply with Changes End Review |                     |            |                |            |             |            |                           |            |            |                                                                                                    |            |                           |
|                                        |                                                                                                    | 沟<br>56             |            |                |            |             |            |                           |            |            |                                                                                                    |            |                           |
|                                        | A1<br>Α                                                                                                    | $f_{x}$<br>B        | C          | D              | E          | Formula Bar | G          | H                         |            | J          | Κ                                                                                                    | L          |                           |
|                                        |                                                                                                    |                     |            |                |            |             |            |                           |            |            |                                                                                                    |            |                           |
| 1                                      |                                                                                                    |                     |            |                |            |             |            |                           |            |            | Столбец 1 Столбец 2 Столбец 3 Столбец 4 Столбец 5 Столбец 6 Столбец 7 Столбец 8 Столбец 9 Столбец 10 Столбец 11 |            |                           |
| 2                                      | Столбец 1                                                                                                    |                     |            |                |            |             |            |                           |            |            |                                                                                                    |            |                           |
| 3                                      | Столбец 2                                                                                                    | 0,48583             |            |                |            |             |            |                           |            |            |                                                                                                    |            |                           |
| 4                                      | Столбец 3                                                                                                    | $-0.28725$          | $-0.24694$ | 1              |            |             |            |                           |            |            |                                                                                                    |            |                           |
| 5                                      | Столбец 4                                                                                                    | $-0,12293$          | 0,29905    | 0,17745        | 1          |             |            |                           |            |            |                                                                                                    |            |                           |
| 6                                      | Столбец 5                                                                                                    | $-0,45869$          | 0,20437    | $-0,28446$     | 0,18546    |             |            |                           |            |            |                                                                                                    |            |                           |
| 7                                      | Столбец б                                                                                                    | $-0,2283$           | $-0,27453$ | $-0,185$       | $-0.06924$ | $-0.04102$  |            |                           |            |            |                                                                                                    |            |                           |
| 8                                      | Столбец 7                                                                                                    | $-0.29941$          | $-0,51729$ | 0,22818        | $-0,1057$  | 0,06443     | 0,542136   | 1                         |            |            |                                                                                                    |            |                           |
| 9                                      | Столбец 8                                                                                                    | 0,02975             | $-0,29365$ | 0,01729        | $-0,86787$ | $-0,16465$  | 0.056181   | 0,17075                   | 1          |            |                                                                                                    |            |                           |
| 10                                     | Столбец 9                                                                                                    | 0,14084             | $-0.17444$ | 0,48264        | 0,11752    | $-0,31855$  | 0,120468   | 0,50956                   | $-0,22727$ | 1          |                                                                                                    |            |                           |
| 11                                     | Столбец 10                                                                                                    | 0.04609             | $-0.48742$ | $-0,20831$     | $-0,06124$ | $-0,35955$  | $-0,00341$ | 0,21086                   | $-8,4E-05$ | 0,245224   | 1                                                                                                    |            |                           |
| 12                                     | Столбец 11                                                                                                    | $-0,14922$          | 0,04901    | $-0,64688$     | $-0,1606$  | 0,60088     |            | 0,324686 -0,03182         | $-0.0952$  | $-0.11737$ | $-0.032901$                                                                                                    |            |                           |
| 13<br>14                               |                                                                                                    |                     |            |                |            |             |            |                           |            |            |                                                                                                    |            |                           |
| 15                                     |                                                                                                    |                     |            |                |            |             |            |                           |            |            |                                                                                                    |            |                           |
| 16                                     |                                                                                                    |                     |            |                |            |             |            |                           |            |            |                                                                                                    |            |                           |
| 17                                     |                                                                                                    |                     |            |                |            |             |            |                           |            |            |                                                                                                    |            |                           |
| 18<br>19                               |                                                                                                    |                     |            |                |            |             |            |                           |            |            |                                                                                                    |            |                           |
| 20                                     | $H$ <b>4</b> $\rightarrow$ $H$ $\setminus$ Лист4 $\setminus$ <b>Лист6</b> $\setminus$ Лист5 $\setminus$ Лист2 $\setminus$ Лист3 /                                                       |                     |            |                |            |             |            | $\vert \vert \cdot \vert$ |            |            |                                                                                                    |            | பி                        |
| Ready                                  |                                                                                                    |                     |            |                |            |             |            |                           |            |            |                                                                                                    | <b>NUM</b> |                           |

Рис. 7. Кореляційна матриця випадкового процесу

З наведених рисунків видно, що перетин випадкового процесу має нормальний розподіл, а сам випадковий процес є суттєво нестаціонарним.

### **Лабораторна робота № 3**

#### <span id="page-20-0"></span>**Тема. Дослідження марківського випадкового процесу з дискретними станами і дискретним часом.**

**Завдання.** На підставі заданого завдання згідно варіанту побудувати матрицю перехідних ймовірностей системи і розмічений граф станів системи з зазначенням чисельних значень ймовірностей її переходу із стану в стан.

#### **Знайти:**

1) Ймовірність знаходження системи в кожному з можливих станів після третього кроку процесу.

2) Ймовірність всіх можливих станів системи в усталеному режимі.

3) Побудувати графік зміни ймовірності станів системи для перших 10 кроків процесу. Зробити висновок про характер процесу (наявність усталеного режиму, характерний час стабілізації, який стан є найбільш вірогідним).

Номер завдання відповідає номеру вашого варіанту згідно наступній таблині

![](_page_21_Picture_361.jpeg)

#### **Завдання.**

**1.** В певні моменти часу *t1, t2, t3, …, t<sup>10</sup>* провадиться діагностика комп'ютера. Можливі наступні стани комп'ютера:

 $S_0$  – комп'ютер повністю справний;

 $S_1$  – незначні несправності, які дозволяють використовувати комп'ютер,

 $S_2$  – суттєві несправності, які дають змогу використовувати комп'ютер тільки для певних робіт,

 $S_3$  – комп'ютер зовсім непридатний до експлуатації.

Матриця перехідних ймовірностей має вигляд

$$
\mathbf{P} = \begin{pmatrix} 0.5 & 0.3 & 0.2 & 0 \\ 0 & 0.4 & 0.4 & 0.2 \\ 0 & 0 & 0.3 & 0.7 \\ 0 & 0 & 0 & 1 \end{pmatrix}
$$

Побудувати розмічений граф станів системи. Знайти ймовірність всіх можливих станів системи в сталому режимі. Побудувати графік зміни ймовірності станів системи для перших 10 кроків процесу. Зробити висновок про характер процесу (наявність усталеного режиму, характерний час стабілізації, який стан є найбільш вірогідним). В початковий момент часу (*t* = 0) комп'ютер був повністю справним.

**2.** Магазин продає дві марки автомобілів А і В. Досвід експлуатації цих марок автомобілів свідчить про те, що вони мають різні матриці перехідних ймовірностей, що побудовані для двох станів  $(S_1 - \text{c}$ правний,  $S_2 - \text{h}$ есправний):

автомобіль марки А $\mathbf{P}_A = \begin{bmatrix} 0, & 0, & 0 \\ 0, & 0, & 1 \end{bmatrix}$ J  $\backslash$  $\overline{\phantom{a}}$  $\setminus$  $=$ 0,6 0,4 0,9 0,1  $\mathbf{P}_A = \begin{bmatrix} 0.5 & 0.1 \\ 0.6 & 0.4 \end{bmatrix};$ автомобіль марки В $\mathbf{P}_B = \begin{bmatrix} 0, & 0, & 0 \\ 0.7 & 0.3 \end{bmatrix}$ J )  $\overline{\phantom{a}}$  $\setminus$  $=\bigg($ 0,7 0,3 0,8 0,2  $\mathbf{P}_B = \begin{bmatrix} 0.0 & 0.2 \\ 0.7 & 0.3 \end{bmatrix}.$ 

Елементи матриці переходів визначені для річного періоду експлуатації автомобілів.

Потрібно визначити:

а) ймовірності станів автомобілів після п'ятирічної експлуатації, якщо в початковому стані автомобілі були справні;

б) побудувати графіки змінювання ймовірності станів автомобілів для перших 10 кроків процесу. Зробити висновок про характер процесів (наявність усталеного режиму, характерний час стабілізації, який стан є найбільш вірогідним);

в) визначити, автомобіль якої марки буде більш надійним для наступних п'яти або десяти років експлуатації після першого п'ятирічного строку.

**3.** Система S – автомобіль може знаходитись в одному з п'яти можливих станів:

 $S_1$  – справний, працює;

 $S_2$  – несправний, чекає на діагностику;

S<sup>3</sup> – знаходиться на діагностиці;

S<sup>4</sup> – ремонтується;

S<sup>5</sup> – списується.

Побудувати граф станів системи.

Експертним шляхом визначити ймовірності переходів, якщо відомо, що надійність автомобіля дорівнює 90%, діагностика виконується звичайно на протязі однієї доби, ремонт в середньому займає 5 днів. Побудувати матрицю переходів.

Побудувати графік змінювання ймовірності стану автомобіля для перших 10 кроків процесу. Зробити висновок про характер процесу (наявність усталеного режиму, характерний час стабілізації, який стан є найбільш вірогідним).

**4.** Організація, що займається прокатом автомобілів, видає автомобілі напрокат в трьох пунктах: А, В і С. Клієнти можуть повертати автомобіль до любого з цих трьох пунктів. Аналіз процесу повернення автомобілів з прокату на протязі року показав, що клієнти повертають автомобілі в пункти А, В і С з наступними частотами:

![](_page_22_Picture_244.jpeg)

Потрібно:

а) припускаючи, що кількість клієнтів з року в рік не змінюється (або такими змінами можна знехтувати), визначити процентний розподіл клієнтів, що повертають автомобілі, по пунктам прийому в кінці року, якщо на початку року такий розподіл був рівномірним.

б) знайти ймовірності повернення автомобілів на кожен з пунктів прийому на протязі десяти років та побудувати відповідні графіки.

в) визначити ймовірності станів системи в усталеному режимі.

**5.** Водій таксі виявив, що якщо він знаходиться в місті А, то в середньому у 8 випадках з 10 він везе наступного пасажира в місто В, а у випадках, що залишилися, буде поїздка по місту А. Якщо ж він знаходиться в місті В, то в середньому в 4 випадках з 10 він везе пасажира до міста А, а у випадках, що залишилися, буде поїздка по місту В.

Потрібно:

а) визначити можливі стани системи та побудувати граф станів;

б) виписати матрицю перехідних ймовірностей системи;

в) знайти ймовірності станів системи для кожного з 10 кроків та побудувати відповідні графіки, якщо:

- в початковому стані водій знаходився в місті А;

- в початковому стані водій знаходився в місті В;

г) визначити ймовірності станів системи в усталеному режимі.

**6.** Система S являє собою технічний устрій, що складається з m вузлів і час від часу (в моменти *t1, t2, t3, …, tk*) проходить періодичний технічний огляд та ремонт. Після кожного кроку (моменту огляду та ремонту) система може виявитися в одному з наступних станів:

 $S_0 - c$ , ні один з вузлів не був замінений новим;

 $S_1$  – один вузол був замінений новим, решта вузлів справні;

 $S_2$  – два вузли були замінені новими, решта вузлів справні;

S*i* – *i* вузлів (*i<m*) були замінені новими, решта вузлів справні;

S*m* – всі *m* вузлів були замінені новими;

Сумарний потік моментів закінчення огляду всіх вузлів – Пуасоновський з  $i$ нтенсивністю  $\lambda$ =4. Ймовірність того, що в момент профілактики вузол доведеться замінити новим, дорівнює *p* = 0,4.

Розглядаючи процес профілактичного огляду та ремонту (заміни вузлів) як марковський процес розмноження та загибелі, обчислити ймовірності станів системи в усталеному режимі (для *m* = 3), якщо в початковий момент часу всі вузли справні.

**7.** Технічний устрій має два можливих стана:

 $S_1$  – справний, працює;

 $S_2$  – несправний, ремонтується;

Матриця перехідних ймовірностей має вигляд:  $P = \begin{bmatrix} 0, & 0, & 0 \\ 0, & 0, & 0 \end{bmatrix}$  $\overline{\phantom{a}}$  $\setminus$  $=$ 0,8 0,2 0,7 0,3 **P**

Знайти ймовірність знаходження системи в кожному з можливих станів після третього кроку процесу.

 $\bigg)$  $\setminus$ 

Знайти ймовірність всіх можливих станів системи в усталеному режимі.

Побудувати графік зміни ймовірності станів системи для перших 10 кроків процесу. Зробити висновок про характер процесу (наявність усталеного режиму, характерний час стабілізації, який стан є найбільш вірогідним).

Знайти ймовірності станів системи в усталеному режимі, якщо в початковому стані технічний пристрій був справний.

**8.** Система S складається з трьох вузлів – I, II і III, кожен з яких може в процесі роботи системи вийти з ладу. Назвати можливі стани системи та побудувати графи станів для двох випадків:

а) ремонт вузлів не провадиться (чистий процес «загибелі» системи);

б) вузол, що вийшов з ладу, відразу починає відновлюватись.

Експертним шляхом визначити ймовірності переходів, якщо відомо, що надійність першого вузла дорівнює 90%, надійність другого вузла дорівнює 80%, а надійність третього вузла дорівнює 70%. Ремонт третього вузла зазвичай самий простий, ремонт другого вузла складніший, а ремонт третього вузла найбільш складний. Побудувати матрицю переходів.

Побудувати графік змінювання ймовірностей станів системи для перших 10 кроків процесу. Зробити висновок про характер процесу (наявність усталеного режиму, характерний час стабілізації, який стан є найбільш вірогідним).

**9.** В деякому місті виходять в світ три журнали: С<sub>1</sub>, С<sub>2</sub> та С<sub>3</sub>, а читачі передплачують тільки один з них. Нехай читачі можуть змінювати журнал, який вони передплачують, один раз на рік і ймовірності таких змін відомі. Статистичні дані свідчать, що:

> $30\%$  читачів С<sub>1</sub> передплачують в наступному році журнал С<sub>2</sub>; 40% читачів  $C_1$  передплачують в наступному році журнал  $C_3$ ; 15% читачів  $C_2$  передплачують в наступному році журнал  $C_3$ ;  $10\%$  читачів  $C_2$  передплачують в наступному році журнал  $C_1$ ;  $8\%$  читачів  $C_3$  передплачують в наступному році журнал  $C_1$ ; 12% читачів  $C_3$  передплачують в наступному році журнал  $C_2$ ;

Записати матрицю перехідних ймовірностей для середньорічних змін кількості передплатників журналів.

Вважаючи, що кількість передплатників в місті незмінна, визначити яка доля читачів буде передплачувати кожен з журналів на протязі 10 років, якщо початкове розподілення читачів по журналах було рівномірне.

Знайти ймовірності станів системи в усталеному режимі і визначити журнал, що буде користуватися найбільшим попитом читачів.

**10.** Технічний пристрій складається з двох вузлів та може знаходитись в одному з наступних станів:

 $S_1$  – обидва вузли справні, працює;

 $S_2$  – несправний тільки перший вузол;

S<sub>3</sub> – несправний тільки другий вузол;

S<sup>4</sup> – несправні обидва вузли.

Ймовірність виходу з ладу після місячної експлуатації для першого вузла  $p_1=0.4$ ; для другого вузла  $p_2=0.3$ ; а ймовірність спільного виходу з ладу обох вузлів – *p1,2*=0,1. В початковому стані обидва вузли справні, працюють.

Записати матрицю перехідних ймовірностей та граф станів системи.

Визначити ймовірності станів системи на протязі 12 місяців.

Знайти ймовірності станів системи в усталеному режимі.

#### **Звіт по лабораторній роботі повинен містити:**

- 1) завдання на лабораторну роботу згідно з номером варіанту;
- 2) граф станів та матрицю перехідних ймовірностей системи;
- 3) розрахунки ймовірностей станів системи на протязі 10-12 кроків, виконані за допомогою системи комп'ютерної алгебри Maple;
- 4) графіки ймовірностей станів системи, побудовані за допомогою системи Maple;
- 5) систему алгебраїчних рівнянь для знаходження фінальних ймовірностей станів системи та її розв'язання методом Крамера за допомогою системи

#### **Приклад виконання розрахунків для лабораторної роботи № 3**

*Завдання.* Система S – автомобіль може знаходитись в одному з двох можливих станів:

 $S_1$  – справний, працює;

 $S_2$  – несправний, не працює.

Відома матриця перехідних ймовірностей  $\bigg)$  $\setminus$  $\overline{\phantom{a}}$  $\setminus$  $=$ 0,9 0,1 0,8 0,2 **P**

В початковий момент часу автомобіль був несправним.

Побудувати граф станів системи.

Побудувати графік змінювання ймовірності стану автомобіля для перших 10 кроків процесу. Зробити висновок про характер процесу (наявність усталеного режиму, характерний час стабілізації, який стан є найбільш вірогідним).

Знайти фінальні ймовірності станів системи.

*Хід роботи.* 1. Граф станів системи складається з двох вершин:

![](_page_25_Figure_16.jpeg)

2. Розрахунок ймовірностей станів системи виконується за допомогою системи Maple:

1. Підключаємо бібліотеку лінійної алгебри

#### **>with(linalg):**

2. Формуємо матрицю перехідних ймовірностей

$$
\mathbf{p} \mathbf{:=} \text{matrix} (2, 2, [0.8, 0.2, 0.9, 0.1]) ;
$$
\n
$$
P = \begin{pmatrix} 0.8 & 0.2 \\ 0.9 & 0.1 \end{pmatrix}
$$

3. Формуємо вектор початкових ймовірностей (0 - ймовірність першого стану, 1 - ймовірність другого)

**>p0:=vector(2,[0,1]);**

$$
p_{0}=(0\quad 1)
$$

4. Кожний наступний вектор станів системи знаходиться за рекурентною

 формулою *p*(*i*+1):= P<sup>T</sup>\**p*(*i*). За наведеною формулою знаходимо вектори станів системи після першого, другого, та інших кроків (до десятого включно).

**>p1:=evalm(transpose(P)&\*p0);**  $p_1 = (0.9 \ 0.1)$ **>p2:=evalm(transpose(P)&\*p1);**  $p_2 = (0.81 \ 0.19)$ **>p3:=evalm(transpose(P)&\*p2);**  $p_3 = (0.819 \quad 0.181)$ **>p4:=evalm(transpose(P)&\*p3);**  $p_4 = (0.8181 \quad 0.1819)$ **>p5:=evalm(transpose(P)&\*p4);**  $p_5 = (0.81819 \quad 0.18181)$ **>p6:=evalm(transpose(P)&\*p5);**  $p_6^{} = \! \left( \, 0.818181 \quad 0.181819 \, \right)$ **>p7:=evalm(transpose(P)&\*p6);**  $p_{7}^{} = ( \, 0.8181819 \quad 0.1818181 \, )$ **>p8:=evalm(transpose(P)&\*p7);**  $p_{\rm s}$  = (0.81818181)  $\,$  0.18181819  $)$ **>p9:=evalm(transpose(P)&\*p8);**  $p_{9}$  = (0.818181819 0.181818181) **>p10:=evalm(transpose(P)&\*p9);**  $p_{10} = (0.8181818181 \quad 0.1818181819)$ 

5. Для побудови графіку ймовірностей станів системи сформуємо дві ступінчасті функції - функцію ймовірностей 1-го стану та функцію ймовірностей 2-го стану

**>f1(t):=piecewise(t<1,p0[1],t<2,p2[1],t<3,p3[1],t<4,p4[1],t <5,p5[1],t<6,p6[1],t<7,p7[1],t<8,p8[1],t<9,p9[1],t>=9,p10[1 ]);**

![](_page_26_Picture_277.jpeg)

![](_page_27_Figure_1.jpeg)

Рис. 9. Графік функції ймовірностей 1-го стану системи

**>f2(t):=piecewise(t<1,p0[2],t<2,p2[2],t<3,p3[2],t<4,p4[2],t <5,p5[2],t<6,p6[2],t<7,p7[2],t<8,p8[2],t<9,p9[2],t>=9,p10[2 ]);**

| \n $f(2t) :=$ \n | \n $\begin{cases}\n 1 & \text{if } t < 1 \\  0.19 & \text{if } t < 2 \\  0.181 & \text{if } t < 3 \\  0.1819 & \text{if } t < 4 \\  0.18181 & \text{if } t < 5 \\  0.1818181 & \text{if } t < 6 \\  0.1818181 & \text{if } t < 7 \\  0.1818181 & \text{if } t < 8 \\  0.181818181 & \text{if } t < 9 \\  1818181819 & \text{if } t < 9 \\  1818181819 & \text{if } t < 9 \\  1818181819 & \text{if } t < 9 \\  1818181819 & \text{if } t < 9 \\  9 & 1 & 1\n \end{cases}$ \n |
|------------------|----------------------------------------------------------------------------------------------------|
|------------------|----------------------------------------------------------------------------------------------------|

![](_page_28_Figure_1.jpeg)

Рис. 9. Графік функції ймовірностей 2-го стану системи

**Висновок 1.** З побудованих графіків видно, що ймовірності станів системи швидко стабілізуються і вже після 4-го кроку на графіках не помітно змін ймовірності, тобто процес має усталений режим вже після 4-го кроку.

В усталеному режимі система знаходиться в 2-му стані з приблизною ймовірністю 0,82, а ймовірність того, що система знаходиться в 2-му стані значно менша і дорівнює приблизно 0,18.

Для знаходження фінальних ймовірностей складаємо систему рівнянь. Розв'язок системи знайдемо за допомогою оператора **solve.**

**>eqn1:=-0.9\*p1+0.2\*p2=0;**

$$
eqn1 := -0.9 p1 + 0.2 p2 = 0
$$

**>eqn2:=p1+p2=1;**

 $eqn2 := p1 + p2 = 1$ 

**>solve({eqn1,eqn2},{p1,p2});**

#### {*p1* = 0.1818181818, *p2* = 0.8181818182}

**Висновок 2.** Фінальні ймовірності, отримані внаслідок розв'язання системи рівнянь практично співпадають із значеннями ймовірностей станів після 10-го кроку.

#### **ЛАБОРАТОРНА РОБОТА №4**

<span id="page-29-0"></span>**Тема: Марківські випадкові процеси з дискретними станами і безперервним часом.**

**Завдання.** Розмічений граф станів системи і початковий стан системи задані в таблиці варіантів.

Скласти систему диференціальних рівнянь Колмогорова і початкові умови для цієї системи.

Розв'язати систему за допомогою системи комп'ютерної алгебри Maple і побудувати графіки функцій ймовірностей станів системи залежно від часу. Визначити по графіках час *t*кр, починаючи з якого процес в системі можна вважати стаціонарним.

Скласти систему лінійних алгебраїчних рівнянь для знаходження фінальних ймовірностей станів системи. Розв'язати систему рівнянь за допомогою Maple.

Визначити на скільки відрізняються знайдені значення від значень ймовірностей станів системи, що були отримані в результаті розв'язання системи диференціальних рівнянь Колмогорова при *t = t*кр.

![](_page_29_Picture_7.jpeg)

![](_page_29_Figure_8.jpeg)

![](_page_29_Picture_9.jpeg)

![](_page_29_Picture_353.jpeg)

 $S$ (о)=S1 – варіант 6

![](_page_29_Figure_11.jpeg)

Рис. 11. Графи станів системи з початковими умовами

#### для різних варіантів роботи

#### **Виконання розрахунків за допомогою системи Maple**

1. Задаємо диференціальні рівняння s1 – s4: **>s1:=diff(p1(t),t)=-2\*p1(t)+1\*p2(t)+1\*p4(t);**

$$
sI := \frac{d}{dt} pI(t) = -2 pI(t) + p2(t) + p4(t)
$$

**>s2:=diff(p2(t),t)=-1\*p2(t)-1\*p2(t)-1\*p2(t)+2\*p1(t);**

$$
s2 := \frac{d}{dt} p2(t) = -3 p2(t) + 2 p1(t)
$$

**>s3:=diff(p3(t),t)=-2\*p3(t)-1\*p3(t)+2\*p2(t)+3\*p4(t);**

$$
s3 := \frac{d}{dt} p3(t) = -3 p3(t) + 2 p2(t) + 3 p4(t)
$$

**>s4:=diff(p4(t),t)=-3\*p4(t)-1\*p4(t)+1\*p3(t)+1\*p5(t);**

$$
s4 := \frac{d}{dt} p4(t) = -4 p4(t) + p3(t) + p5(t)
$$

**>s5:=1=p1(t)+p2(t)+p3(t)+p4(t)+p5(t);**  $s5 := 1 = p1(t) + p2(t) + p3(t) + p4(t) + p5(t)$ 

2. Розв'язуємо систему диференційних рівнянь за допомогою оператора **dsolve.**  Розв'язки задачі Коши – функції p1(t), p2(t), p3(t),p4(t), p5(t) за допомогою системи **Maple** отримуємо в аналітичному вигляді. (Отримані формули досить громіздкі, тому в явному вигляді не наводяться).

**>F:=dsolve({s1,s2,s3,s4,s5,p1(0)=1,p2(0)=0,p3(0)=0,p4(0)=0,p5(0)=0}, {p1(t),p2(t),p3(t),p4(t),p5(t)});**

3. Для побудови графіків функцій p1(t), p2(t), p3(t), p4(t), p5(t) позначимо їх відповідно через r1, r2, r3, r4 та r5. Побудуємо графіки за допомогою оператора plot.

**>r1:=subs(F,p1(t));r2:=subs(F,p2(t));r3:=subs(F,p3(t));r4:=subs(F, p4(t));r5:=subs(F,p5(t)); >plot({r1,r2,r3,r4,r5},t=0..15);**

![](_page_30_Figure_15.jpeg)

Рис. 12. Графіки функцій ймовірностей станів системи 4. Для знаходження фінальних ймовірностей формуємо систему лінійних рівнянь:

```
>g1:=0=-2*P1+1*P2+1*P4;
                                g1 := 0 = -2 P1 + P2 + P4>g2:=0=-1*P2-1*P2-1*P2+2*P1;
                                  g2 := 0 = -3 P2 + 2 P1>g3:=0=-2*P3-1*P3+2*P2+3*P4;
                               g3 := 0 = -3 P3 + 2 P2 + 3 P4>g4:=1=P1+P2+P3+P4+P5;
                             g4 := 1 = PI + P2 + P3 + P4 + P5>g5:=0=-1*P5+2*P3+1*P2;
                                g5 := 0 = -P5 + 2 P3 + P2
```
Замість четвертого рівняння записане рівняння нормування.

5. Розв'язуємо систему лінійних алгебраїчних рівнянь за допомогою оператора **solve**

**>P:=evalf(solve({g1,g2,g3,g4,g5},{P1,P2,P3,P4,P5}));** *<sup>P</sup>* := {*P2* = 0.07407407407, *P4* = 0.1481481481, *P1* = 0.1111111111, *P3* = 0.1975308642, *P5* = 0.4691358025}

**>z1:=subs(P,P1);**

*z1* := 0.1111111111

**>z2:=subs(P,P2);z3:=subs(P,P3);z4:=subs(P,P4);z5:=subs(P,P5);**

*z2* := 0.07407407407 *z3* := 0.1975308642 *z4* := 0.1481481481 *z5* := 0.4691358025

6. Будуємо графіки функцій ймовірностей та показуємо прямі фінальних ймовірностей.

**>plot({r1,r2,r3,r4,r5,z1,z2,z3,z4,z5},t=0..10);**

![](_page_31_Figure_11.jpeg)

Рис. 13. Графіки функцій ймовірностей станів системи з показаними прямими фінальних ймовірностей

7. Обраховуємо фінальні ймовірностей при  $t_{\rm KP}$  = 5 та знаходимо різницю між цими значеннями та значеннями фінальних ймовірностей.

```
>y1:=evalf(subs(t=5,r1));y2:=evalf(subs(t=5,r2));y3:=evalf(subs(t=
5,r3));y4:=evalf(subs(t=5,r4));y5:=evalf(subs(t=5,r5));
```

```
y1 := 0.1205776887 y2 := 0.08071404874 y3 := 0.2135535896y4 := 0.1596429756 y5 := 0.4255116972>y1-z1;y2-z2;y3-z3;y4-z4;y5-z5;
                                         0.0094665776 0.00663997467 0.0160227254 0.0114948275
```
-0.0436241053

**Висновок.** Знайти функції ймовірностей станів системи в перехідний період можна шляхом складання системи диференційних рівнянь Колмогорова та розв'язання задачі Коши. Фінальні ймовірності можна знайти значно простіше шляхом складання та розв'язання системи лінійних алгебраїчних рівнянь. Найдені першим та другим способами значення фінальних ймовірностей незначно відрізняються одне від одного.

### <span id="page-32-0"></span>*2.3. Загальні вимоги до оформлення звітів з лабораторних робіт*

Звіт з лабораторної роботи виконується на аркушах формату А4 і складається з титульного аркушу, змісту, основної частини, висновків та списку літератури. Основна частина звіту повинна містити тему роботи, завдання на лабораторну роботу, короткі теоретичні відомості та хід виконання роботи. Хід виконання роботи розписується студентом докладно та містить в собі вихідні дані, та описання покрокового виконання роботи з наведенням необхідних формул та графіків у вигляді скріншотів.

### **3. ЛІТЕРАТУРА**

#### <span id="page-32-1"></span>*Базова*

- 1. Жлуктенко В. І. Стохастичні процеси та моделі в економіці, соціології, екології: Навч. посібник / В.І. Жлуктенко, С.І. Наконечний, С.С. Савіна - К.: КНЕУ, 2002. – 226 с.
- 2. Бережная Е.В., Бережной В.И. Математические методы моделирования экономических систем: Учебное пособие./ 2-е изд., перераб. и доп. – М.: Финансы и статистика, 2006. — 432 с.

### *Основна*

- 3. Розанов Ю. А. Случайные процессы / Ю.А. Розанов // 2-е изд., перераб. и доп. М.: Главная редакция физико-математической литературы издательства «Наука», 1979. - 184 с.
- 4. Колемаев В.А. Теория вероятностей и математическая статистика : Учеб. пособие для экон. спец. вузов / В. А. Колемаев, О. В. Староверов, В. Б. Турундаевский ; Под. ред. В. А. Колемаева. – М. : Высшая школа, 1991. – 400 с.
- 5. Жлуктенко В. І. Теорія ймовірностей і математична статистика : Навч. метод. посібник у 2 ч. / В. І. Жлуктенко, С. І. Наконечний, С. С. Савіна. ч. 1. Теорія ймовірностей. – К., КНЕУ, 2000.
- 6. Жлуктенко В. І. Теорія ймовірностей і математична статистика : Навч. метод. посібник у 2 ч. / В. І. Жлуктенко, С. І. Наконечний, С. С. Савіна. ч. 2. Математична статистика. - К., КНЕУ, 2001.

### *Додаткова*

- 7. Гмурман В.Е. Руководство к решению задач по теории вероятностей и математической статистике: Учеб. пособие для студентов вузов. Изд. 6-е, доп. - М.: Высш. шк., 2002.
- 8. Гмурман В.Е. Теория вероятностей и математическая статистика. М.: Высшая школа, 2002.
- 9. Кремер Н.Ш. Теория вероятностей и математическая статистика: Учебник для вузов. - М.: ЮНИТИ-ДАНА, 2002.

## **4. САМОСТІЙНА РОБОТА**

<span id="page-33-0"></span>Самостійна робота студентів передбачає самостійне вивчення узгодженої з викладачем теми, підготовку доповіді та виступ на семінарському занятті. Можливі теми для самостійного опрацювання наведені в наступній таблиці.

![](_page_33_Picture_321.jpeg)

## **5. ІНДИВІДУАЛЬНА РОБОТА СТУДЕНТІВ (ІРС)**

<span id="page-34-0"></span>Індивідуальна робота виконується студентами денної форми навчання і передбачає:

- 1) виконання індивідуальних завдань підвищеної складності для студентів, які бажають підвищити свій рейтинг;
- 2) індивідуальне консультування викладачем студентів з тематики дисципліни.

### <span id="page-34-1"></span>*ІРС № 1. Дослідження марковського випадкового процесу з дискретними станами і дискретним часом*

**Завдання.** На підставі заданої умови задачі побудувати матрицю перехідних ймовірностей системи і розмічений граф станів системи з зазначенням чисельних значень ймовірностей переходу зі стану в стан. Вважати, що в початковий момент часу система перебуває в стані S1.

#### **Знайти:**

Ймовірності перебування системи в кожному з можливих станів після третього кроку процесу.

Ймовірності станів системи в сталому режимі.

Побудувати графік зміни ймовірностей станів системи для перших 10 кроків процесу.

Зробити висновок про характер випадкового процесу (Наявність стаціонарного режиму, характерний час стабілізації, який стан є найбільш вірогідним і т.д.)

Умови задач задані на сторінках 73-77 підручника [2]. Номер завдання відповідає номеру вашого варіанта згідно наступної таблиці.

![](_page_34_Picture_167.jpeg)

#### <span id="page-35-0"></span>*ІРС № 2. Ланцюги Маркова*

Задана матриця ймовірностей переходу для ланцюга Маркова та початкова розподіл ймовірностей в момент часу  $t_0 = 0$ .

Побудувати розмічений граф станів системи. Знайти розподіл ймовірностей в моменти часу  $t_1 = 1$ ,  $t_2 = 2$ ,  $t_3 = 3$ ,  $t_4 = 4$ ,  $t_5 = 5$ .

За розміченим графом системи скласти систему рівнянь Колмогорова. У припущенні стаціонарності отримати систему лінійних алгебраїчних рівнянь для знаходження фінальних ймовірностей P*i*. Розв'язати систему з урахуванням умови нормування  $P_1 + P_2 + P_3 + P_4 = 1$  та знайти граничні (фінальні) ймовірності станів системи.

\nBapiант 1  
\n
$$
A = \begin{bmatrix}\n0.1 & 0.4 & 0.3 & 0.2 \\
0.2 & 0.2 & 0.3 & 0.3 \\
0.7 & 0.1 & 0.2 & 0.1 \\
0.2 & 0.3 & 0.2 & 0.3\n\end{bmatrix}
$$
\n

\n\nBapiант 2  
\n
$$
A = \begin{bmatrix}\n0.1 & 0.4 & 0.3 & 0.2 \\
0.3 & 0 & 0.4 & 0.3 \\
0.1 & 0.5 & 0.2 & 0.2 \\
0.1 & 0.3 & 0.3 & 0.3\n\end{bmatrix}
$$
\n

\n\nBapianrt 3  
\n
$$
A = \begin{bmatrix}\n0.2 & 0.3 & 0.4 & 0.1 \\
0.1 & 0.2 & 0.3 & 0.4 \\
0.4 & 0.1 & 0.2 & 0.3 \\
0.3 & 0.4 & 0.1 & 0.2\n\end{bmatrix}
$$
\n

\n\nBapianrt 3  
\n
$$
A = \begin{bmatrix}\n0.3 & 0.1 & 0.2 & 0.4 \\
0.1 & 0.2 & 0.3 & 0.4 \\
0.3 & 0.4 & 0.1 & 0.2\n\end{bmatrix}
$$
\n

\n\nBapianrt 4  
\n
$$
A = \begin{bmatrix}\n0.3 & 0.1 & 0.2 & 0.4 \\
0 & 0.1 & 0.7 & 0.2 \\
0.3 & 0.6 & 0.1 & 0 \\
0.4 & 0.2 & 0.1 & 0.3\n\end{bmatrix}
$$
\n

\n\n
$$
P(t_0 = 0) = (1; 0; 0; 0; 0)
$$
\n

# <span id="page-35-1"></span>**6. КОНТРОЛЬНА РОБОТА ДЛЯ СТУДЕНТІВ ЗАОЧНОЇ ФОРМИ НАВЧАННЯ**

Контрольна робота складається з двох розділів: ..1. Теоретична частина" та "2. Контрольні завдання". Варіант роботи визначається викладачем.

Контрольна робота виконується на аркушах формату А4. Титульний аркуш друкується на комп'ютері, містить назву навчального закладу, кафедри, курс, групу, прізвище та ініціали студента та відповідає зразку, що наведений у додатку А. Наступні сторінки пишуться студентом від руки, на одному боці аркуша, та нумеруються від титульної до останньої сторінки без пропусків і повторів. На титульній сторінці номер не ставиться.

**Контрольні завдання складаються з наведених в розділі 2.2 лабораторних робіт.** Короткі теоретичні відомості по кожній лабораторній роботі конспектуються студентом у відповідному розділі теоретичної частини. Звіт з кожної лабораторної роботи повинен містити основні формули, які використовувались при обчисленнях, а також описання ходу виконання роботи.

Виконану контрольну роботу студент подає на перевірку за 2 тижні до початку екзаменаційної сесії. У разі отримання негативної оцінки робота повертається на доопрацювання, після чого виконується повторно і знову подається на перевірку. До здачі заліку або іспиту з дисципліни студент допускається лише за умови отримання позитивної оцінки за контрольну роботу.

## <span id="page-36-0"></span>**7. МОДУЛЬНИЙ КОНТРОЛЬ З ТЕОРІЇ ВИПАДКОВИХ ПРОЦЕСІВ**

#### **Питання до модульного контролю 1.**

- 1) Що називається елементарною випадковою функцією?
- 2) Функція розподілу ймовірностей для випадкового процесу (одновимірна, двовимірна).
- 3) Що називається математичним сподіванням випадкового процесу?
- 4) Що називається дисперсією випадкового процесу?
- 5) Чому дорівнює  $M_x(t)$ ?
- 6) Чому дорівнює  $D_x(t)$ ?
- 7) Чому дорівнює кореляційна функція  $K_x(t_1,t_2)$ ?
- 8) Чому дорівнює нормована кореляційна функція  $r_x(t_1,t_2)$ ?
- 9) Означення марківського випадкового процесу.
- 10) Означення марківського випадкового процесу з дискретними станами та дискретним часом.
- 11) Що називається ергодичним станом марківського процесу?
- 12) Який стан марківського процесу називають нестійким?
- 13) Що називається поглинальним станом?
- 14) Що називають ланцюгом Маркова?
- 15) Імовірнісна матриця переходів та її властивості.
- 16) Що називають умовними ймовірностями переходу системи з одного стану до іншого?
- 17) Канонічна форма матриці  $\pi$  для поглинального ланцюга Маркова.
- 18) Що називають поглинальним ланцюгом Маркова?
- 19) Що називають ергодичним ланцюгом Маркова?
- 20) Що називають циклічним ланцюгом Маркова?
- 21) Що називають регулярним ланцюгом Маркова?

#### **Питання до модульного контролю 2.**

- 1) Зміст вектора *m*.  $\ddot{\ }$
- 2) Зміст вектора *f* .
- 3) Зміст вектора *q* .
- 4) Який канонічний вигляд має матриця Q?
- 5) Що називають вектором вартості.
- 6) Що називають вектором потреб.
- 7) Зміст елементів матриці N.
- 8) Імовірнісна модель грошових потоків із використанням регулярних ланцюгів Маркова.
- 9) Імовірнісна модель грошових потоків із вибірковим втручанням уряду у грошову ситуацію міст (регулярні ланцюги Маркова).
- 10) Імовірнісна модель мобільності професій.
- 11) Імовірнісна модель ефективності роботи системи.
- 12) Що називають матрицею вартості R.
- 13)Визначення марківського процесу із дискретними станами і неперервним часом.
- 14) Пуассонівський процес. Формула для обчислення ймовірностей для Пуассонівського процесу.
- 15) Визначити, чому дорівнює  $p_0(t)$ .
- 16) Визначити, чому дорівнює  $p_1(t)$ .
- 17) Визначити, чому дорівнює  $p_{k>1}(t)$ .
- 18) Чому дорівнює  $A(x,t)$ ?
- 19) Чому дорівнює M(k) для Пуассонівського розподілу?
- 20) Чому дорівнює D(k) для Пуассонівського розподілу?
- 21) Відсутність післядії для експоненціального закону розподілу.

## <span id="page-37-0"></span>**8. ПІДСУМКОВИЙ КОНТРОЛЬ З ТЕОРІЇ ВИПАДКОВИХ ПРОЦЕСІВ**

Підсумковий контроль з дисципліни передбачений у формі іспиту. Екзаменаційний білет складається з теоретичного питання та практичної задачі. До участі в іспиту допускаються студенти за умови виконання всіх лабораторних робіт та захисту відповідних звітів.

#### **Питання до іспиту з теорії випадкових процесів**

- **1.** Випадкова величина та способи її математичного опису.
- **2.** Числові характеристики випадкової величини і їх статистичні оцінки.
- **3.** Гістограма і емпірична функція розподілу як статистичні оцінки закону розподілу випадкової величини.
- **4.** Основні закони розподілу випадкових величин і їх особливості.
- **5.** Перевірка гіпотез про відповідність експериментальних даних теоретичному закону розподілу.
- **6.** Системи випадкових величин і їх характеристики. Поняття коваріації і коефіцієнта кореляції.
- **7.** Поняття випадкового процесу. Приклади.
- **8.** Поняття сімейства реалізацій і перетину випадкового процесу.
- **9.** Одновимірний закон розподілу випадкової величини і його застосування для опису випадкового процесу.
- **10.** Багатовимірний закон розподілу системи випадкових величин і його застосування для опису випадкового процесу.
- **11.** Математичне очікування випадкового процесу. Знаходження математичного очікування дискретного випадкового процесу.
- **12.** Математичне очікування випадкового процесу. Знаходження математичного очікування безперервного випадкового процесу. Поняття центрованого випадкового процесу.
- **13.** Дисперсія і середньоквадратичне відхилення дискретного випадкового процесу.
- **14.** Дисперсія і середньоквадратичне відхилення безперервного випадкового процесу.
- **15.** Кореляційна матриця випадкового процесу. Нормована кореляційна матриця.
- **16.** Поняття стаціонарного випадкового процесу. Особливості нормованої кореляційної матриці для стаціонарних випадкових процесів. Кореляційна функція.
- **17.** Класифікація випадкових процесів за часом і по станах.
- **18.** Поняття ланцюга Маркова. Графік реалізації випадкового процесу, що є ланцюгом Маркова.
- **19.** Граф станів системи і його використання для опису ланцюга Маркова.
- **20.** Матриця перехідної ймовірності ланцюга Маркова і її властивості.
- **21.** Поняття однорідного ланцюга Маркова. Формула знаходження ймовірності станів для однорідного ланцюга Маркова.
- **22.** Поняття безперервного ланцюга Маркова. Однорідні і неоднорідні безперервні ланцюги Маркова.
- **23.** Рівняння Колмогорова для знаходження вірогідності станів безперервного ланцюга Маркова. Мнемонічне правило складання рівнянь Колмогорова.
- **24.** Поняття ергодичного випадкового процесу. Фінальна ймовірність станів безперервного ланцюга Маркова.
- **25.** Знаходження фінальних ймовірностей станів ергодичної системи по рівняннях Колмогорова.
- **26.** Поняття системи масового обслуговування та її пропускної спроможності.
- **27.** Потік заявок системи масового обслуговування і його властивості. Пуассонівський потік.
- **28.** Час обслуговування заявки в системі масового обслуговування і його характеристики.
- **29.** Умови застосовності теорії марківських випадкових процесів для опису систем масового обслуговування.
- **30.** Аналітична модель системи масового обслуговування з відмовами. Її граф станів, рівняння Ерланга і формули Ерланга.

#### **Задачі до іспиту з теорії випадкових процесів**

**1.** Заданий перетин випадкового процесу, що складається з *n* =12 вимірювань *X*(*t1*)= (0.64; 0.54; 0.34; 0.23; 0.12; -0.16; -0.22; -0.26; -0.50; -0.30; -0.69; 0.18)

Знайти незміщену статистичну оцінку математичного очікування, дисперсії і середнього квадратичного відхилення для заданого перетину.

**2**. Випадковий процес *X(t)* заданий сукупністю 4-х реалізацій:

*X1(t)= (* 0.64; 0.74; 0.62; 0.59; 0.35; -0.09; -0.39 ) *X2(t)= (* -0.16; -0.12; -0.15; 0.05; 0.29; 0.43; 0.63 ) *X3(t)= (* 0.12; 0.20; 0.24; 0.18; -0.20; -0.42; -0.46 ) *X4(t)= (* -0.30; -0.13; -0.75; 0.84; 0.78; 0.73; 0.71 )

Знайти залежність математичного очікування від часу і побудувати відповідні реалізації нормованого випадкового процесу.

**3.** Заданий перетин випадкового процесу

*X(t)= (* 0.209;0.563;-0.476;-0.554;-0.012;0.082;0.670;0.076;-0.737;-0.196;

0.443;-0.254;0.240;-0.215;0.406;-0.405;0.093;1.150;-0.526;-0.199)

Побудувати гістограму і приблизно оцінити вид розподілу випадкової величини.

**4.** Задана кореляційна матриця випадкового процесу. Побудувати нормовану кореляційну матрицю і по її вигляду зробити висновок, чи можна вважати випадковий процес стаціонарним.

$$
K = \begin{pmatrix} 0,1632 & 0,1379 & 0,0795 & 0,0457 & -0,0106 & -0,0642 \\ 0,1379 & 0,2385 & 0,2029 & 0,1621 & 0,0827 & 0,0229 \\ 0,0795 & 0,2029 & 0,2356 & 0,2152 & 0,1527 & 0,0982 \\ 0,0457 & 0,1621 & 0,2152 & 0,2207 & 0,1910 & 0,1491 \\ -0,0106 & 0,0827 & 0,1527 & 0,1910 & 0,2407 & 0,2348 \\ -0,0642 & 0,0229 & 0,0982 & 0,1491 & 0,2348 & 0,2691 \end{pmatrix}
$$

**5.** Задана нормована кореляційна матриця випадкового процесу, що відповідає часовому кроку  $\Delta t = 0.5$  сек.

![](_page_39_Picture_486.jpeg)

Вважаючи випадковий процес стаціонарним побудувати нормовану кореляційну функцію  $\rho_x(\tau)$ 

**6**. Задана матриця перехідних ймовірностей і початковий розподіл ймовірностей ланцюга Маркова. Знайти ймовірності станів системи на 4-му кроці.

$$
P = \begin{pmatrix} 0.1 & 0.3 & 0.6 \\ 0.4 & 0.2 & 0.4 \\ 0.3 & 0.4 & 0.3 \end{pmatrix}; \quad P(0) = \begin{pmatrix} 0; & 1; & 0 \end{pmatrix}
$$

**7**. Заданий розмічений граф станів ергодичного безперервного ланцюга Маркова. Побудувати систему рівнянь Колмогорова і вказати спосіб знаходження фінальних ймовірностей станів системи.

**8.** Система масового обслуговування з відмовами має 4 канали. Вважаючи, що потік заявок Пуассонівський з параметром  $\lambda = 0.5$ , а час обслуговування випадкова величина з показовим законом розподілу і параметром  $\mu = 0.9$ , зобразити граф станів системи і записати рівняння Ерланга для цієї системи.

**9.** АТС фірми має 5 ліній зв'язку. На фірму поступає простий потік заявок з щільністю  $\lambda = 3$  виклики в хвилину. Виклик, що поступив в мить, коли всі лінії зайняті, дістає відмову. Середня тривалість розмови - 2 хвилини. Визначити ймовірність відмови і ймовірність того, що всі лінії вільні.

**10.** Заданий перетин випадкового процесу, що складається з *n* =12 вимірювань *X*(*t*)= (0.24; 0.14; 0.04; 0.03; 0.12; -0.16; -0.22; -0.06; -0.30; -0.10; -0.49; 0.18)

Знайти незміщену оцінку математичного очікування, дисперсії і середнього квадратичного відхилення для заданого перетину.

**11**. Випадковий процес *X(t)* заданий сукупністю 4-х реалізацій:

*X1(t)= (* 0.64; 0.74; 0.62; 0.59; 0.35; -0.09; -0.39 )

*X2(t)= (* -0.16; -0.12; -0.15; 0.05; 0.29; 0.43; 0.63 )

*X3(t)= (* 0.12; 0.20; 0.24; 0.18; -0.20; -0.42; -0.46 )

*X4(t)= (* -0.30; -0.13; -0.75; 0.84; 0.78; 0.73; 0.71 )

Знайти залежність математичного очікування від часу і побудувати відповідні реалізації нормованого випадкового процесу.

**12.** Заданий перетин випадкового процесу

*X(t)= (*0.209; 0.563; -0.476; -0.554; -0.012; 0.082; 0.670; 0.076; -0.737; -0.196;

0.443;-0.254; 0.240; -0.215; 0.406; -0.405; 0.093; 1.150; -0.526; -0.199;)

Побудувати гістограму і приблизно оцінити вид розподілу випадкової величини.

**13.** Задана кореляційна матриця випадкового процесу. Побудувати нормовану кореляційну матрицю і по її вигляду зробити висновок, чи можна вважати випадковий процес стаціонарним.

![](_page_40_Picture_493.jpeg)

**14.** Задана нормована кореляційна матриця випадкового процесу, що відповідає часовому кроку  $\Delta t = 0.5$  сек.

$$
K = \begin{pmatrix} 1 & 0.70 & 0.41 & 0.24 & -0.05 & -0.03 & -0.30 \\ & 1 & 0.86 & 0.71 & 0.35 & 0.09 & 0.10 \\ & & 1 & 0.94 & 0.64 & 0.39 & 0.34 \\ & & 1 & 0.83 & 0.61 & 0.52 \\ & & & 1 & 0.92 & 0.65 \\ & & & & 1 & 0.76 \\ & & & & & 1 \end{pmatrix}
$$

Вважаючи випадковий процес стаціонарним побудувати нормовану кореляційну функцію  $\rho_x(\tau)$ 

**15**. Задана матриця перехідних ймовірностей і початковий розподіл ймовірностей ланцюга Маркова. Знайти ймовірності станів системи на 3-му кроці.

$$
P = \begin{pmatrix} 0.2 & 0.3 & 0.5 \\ 0.3 & 0.3 & 0.4 \\ 0.3 & 0.5 & 0.2 \end{pmatrix}; \quad P(0) = \begin{pmatrix} 1; & 0; & 0 \end{pmatrix}
$$

**16**. Заданий розмічений граф станів ергодичного безперервного ланцюга Маркова. Побудувати систему рівнянь Колмогорова і вказати спосіб знаходження фінальних ймовірностей станів системи.

**17.** Система масового обслуговування з відмовами має 3 канали. Вважаючи, що потік заявок Пуассонівський з параметром  $\lambda = 2$ , а час обслуговування випадкова величина з показовим законом розподілу і параметром  $\mu$ =1, зобразити граф станів системи і записати рівняння Ерланга для цієї системи.

**18.** АТС фірми має 4 лінії зв'язку. На фірму поступає простий потік заявок з щільністю  $\lambda = 0.5$  викликів в хвилину. Виклик, що поступив в мить, коли всі лінії зайняті, дістає відмову. Середня тривалість розмови - 1 хвилина. Визначити ймовірність відмови і ймовірність того, що всі лінії вільні.

**19.** Заданий перетин випадкового процесу, що складається з *n* =12 вимірювань

*X*(*t1*)= (0.74; 0.64; 0.44; 0.33; 0.22; -0.26; -0.32; -0.36; -0.60; -0.40; -0.79; 0.28)

Знайти незміщену оцінку математичного очікування, дисперсії і середнього квадратичного відхилення для заданого перетину.

**20**. Випадковий процес *X(t)* заданий сукупністю 4-х реалізацій:

*X1(t)= (* 0.64; 0.74; 0.62; 0.59; 0.35; -0.09; -0.39 ) *X2(t)= (* -0.16; -0.12; -0.15; 0.05; 0.29; 0.43; 0.63 ) *X3(t)= (* 0.12; 0.20; 0.24; 0.18; -0.20; -0.42; -0.46 ) *X4(t)= (* -0.30; -0.13; -0.75; 0.84; 0.78; 0.73; 0.71 )

Знайти залежність математичного очікування від часу і побудувати відповідні реалізації нормованого випадкового процесу.

**21.** Заданий перетин випадкового процесу

*X(t)= (* 0.209;0.563;-0.476;-0.554;-0.012; 0.082; 0.670; 0.076; -0.737; -0.196;

$$
0.443; -0.254; 0.240; -0.215; 0.406; -0.405; 0.093; 1.150; -0.526; -0.199)
$$

Побудувати гістограму і приблизно оцінити вид розподілу випадкової величини.

**22.** Задана кореляційна матриця випадкового процесу. Побудувати нормовану кореляційну матрицю і по її вигляду зробити висновок, чи можна вважати випадковий процес стаціонарним.

![](_page_41_Picture_431.jpeg)

**23.** Задана нормована кореляційна матриця випадкового процесу, що відповідає часовому кроку  $\Delta t = 0.5$  сек.

$$
K = \begin{pmatrix} 1 & 0.75 & 0.41 & 0.24 & -0.15 & -0.08 & -0.03 \\ & 1 & 0.81 & 0.71 & 0.35 & 0.09 & 0.010 \\ & & 1 & 0.84 & 0.64 & 0.39 & 0.24 \\ & & 1 & 0.93 & 0.61 & 0.32 \\ & & & 1 & 0.82 & 0.45 \\ & & & & 1 & 0.73 \\ & & & & & 1 \end{pmatrix}
$$

Вважаючи випадковий процес стаціонарним побудувати нормовану кореляційну функцію  $\rho_x(\tau)$ 

**24**. Задана матриця перехідних ймовірностей і початковий розподіл ймовірностей ланцюга Маркова. Знайти ймовірності станів системи на 5-му кроці.

$$
P = \begin{pmatrix} 0.5 & 0.3 & 0.2 \\ 0.4 & 0.3 & 0.3 \\ 0.2 & 0.5 & 0.3 \end{pmatrix}; \quad P(0) = \begin{pmatrix} 0; & 0; 1 \end{pmatrix}
$$

**25**. Заданий розмічений граф станів ергодичного безперервного ланцюга Маркова. Побудувати систему рівнянь Колмогорова і вказати спосіб знаходження фінальних ймовірностей станів системи.

**26.** Система масового обслуговування з відмовами має 3 канали. Вважаючи, що потік заявок Пуассонівський з параметром  $\lambda$ , а час обслуговування - випадкова величина з показовим законом розподілу і параметром  $\mu$ , зобразити граф станів системи і записати рівняння Ерланга для цієї системи.

**27.** АТС фірми має 5 лінії зв'язку. На фірму поступає простий потік заявок з щільністю  $\lambda = 0,1$  виклику в хвилину. Виклик, що поступив в мить, коли всі лінії зайняті, дістає відмову. Середня тривалість розмови - 2 хвилини. Визначити ймовірність відмови і ймовірність того, що всі лінії вільні.

## **9. ПЕРЕЛІК ПИТАНЬ ДЛЯ РЕКТОРСЬКОГО КОНТРОЛЮ**

- <span id="page-42-0"></span>1) Що називається випадковим процесом?
- 2) Що називається перерізом випадкового процесу?
- 3) Класифікація випадкових процесів за часом.
- 4) Класифікація випадкових процесів за станами.
- 5) Щільність ймовірностей випадкового процесу Х(t) для одного перерізу; для двох перерізів.
- 6) Що називають однорідними ланцюгами Маркова?
- 7) Що називають одно кроковою матрицею переходу системи?
- 8) Як визначаються ймовірності n-крокових переходів системи з одного стану до іншого?
- 9) Що називають вектором початкового стану системи? Властивості компонентів цього вектора.
- 10) Імовірнісні моделі та їх властивості.
- 11) Матриця Q та властивості її елементів. Властивості матриці Q.
- 12) Матриця R та властивості її елементів.
- 13) Фундаментальна матриця та її властивості.
- 14) Середнє значення загальної кількості разів перебування системи в одному зі станів  $\omega_i \in Q$ .
- 15) Дисперсія перебування системи в одному зі станів  $\omega_i \in Q$ .
- 16) Середня кількість кроків, що їх здійснить система, перш ніж набуде поглинального стану; її дисперсія.
- 17) Визначення ймовірностей, за яких система набуває поглинального стану.
- 18) Записати початкову модель грошового обігу між містами певного регіону.
- 19) Записати початкову модель із вибірковим втручанням уряду у грошову ситуацію міст.
- 20) Записати потокову модель в агрономії.
- 21) Записати потокову модель в екології.
- 22) Відкрита модель Леонтьєва. Її зміст.
- 23) Зміст оптимальної стратегії управління.
- 24) Рівняння народження та загибелі.
- 25) Модель Ерланга. Основні числові характеристики цієї моделі.
- 26) Експоненціальний закон розподілу. Числові характеристики для цього закону.
- 27) Зв'язок між пуассонівським потоком подій та експоненціальним законом розподілу.

*Додаток А Зразок титульної сторінки для оформлення лабораторної або контрольної роботи*

### <span id="page-44-0"></span>**СХІДНОЄВРОПЕЙСЬКИЙ УНІВЕРСИТЕТ ЕКОНОМІКИ І МЕНЕДЖМЕНТУ**

#### **Кафедра інформаційних технологій та економічної кібернетики**

### **КОНТРОЛЬНА РОБОТА № 1**

з дисципліни «Теорія випадкових процесів»

**Варіант № 12**

#### **Виконав**

Студент гр. ЗІТ-91 Ткаченко В. С.

### **Перевірив**

доцент кафедри ІТЕК Гук В. І.

#### **ЗМІСТ**

![](_page_45_Picture_122.jpeg)

Підписано до друку 24.12.2020. Формат 60х84/16. Гарнітура Times New Roman. Наклад 100 прим.

Надруковано в редакційно-видавничому відділі Східноєвропейського університету економіки і менеджменту, вул. Нечуя-Левицького, 16, Черкаси, 18036.